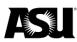

## **Business process guide**

## PeopleSoft human capital management release 9.2 — September 2022

This guide is for users in a department who are responsible for approving employee timesheets. The types of time that may need to be approved include hourly, vacation, compensatory and sick time. You can either be a department-time administrator or a manager in the department.

To use the screenshots shown throughout this guide, you must have the PeopleSoft role of HCM Dept Time Administrator.

Visit the payroll calendar webpage to learn more about the various payroll deadlines.

#### Table of contents

| Accessing time and labor screens in My ASU                  | 2  |
|-------------------------------------------------------------|----|
| Approving, entering and viewing employees via the timesheet | 3  |
| Approve employees' time via the reported time screen        | 4  |
| Best practices                                              | 5  |
| Approve, deny, edit, add or delete time for an employee     | 6  |
| Employee self-reported time and leave                       | 12 |
| Approve time via PeopleSoft screens                         | 13 |
| Timesheet adjustments                                       | 15 |
| Unprocessed reported time                                   |    |
| Appendix                                                    |    |
| Team time                                                   | 25 |
| Enter time                                                  |    |
| Time summary page                                           | 29 |
| Payable time                                                |    |
| Leave/comp time                                             |    |
| Manage exceptions                                           |    |
| Reported time page                                          |    |

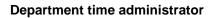

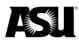

#### Accessing time and labor screens in My ASU

- 1. Open a web browser.
- 2. <u>Navigate to ASU's website</u>.
- 3. Login in with your ASURITE ID and password.
- 4. Click on the "Manager" tab.
- 5. Click on "Time Management."

There are several choices to view and edit time and leave reporting:

- Approve reported time see all employees and view individual timesheets and details.
- Input employee time see which employees have hours that need to be approved.
- View employee reported time see the hours put in by all employees at once.
- Verify no errors.
- Time search options.
- Team time new fluid PeopleSoft navigation collection for reviewing and inputting employee time, reviewing exceptions, payable time and leave balances.

| Jniversity Resources Service Teaching Profile                                                                                                    |           | Studer                                                                                                    | nt Staff |
|----------------------------------------------------------------------------------------------------|-----------|----------------------------------------------------------------------------------------------------|----------|
| PeopleSoft Gmail Canvas Google Drive ASU Library My Apps Calendar<br>Announcements & News                                                                                                    | Clubs and | Orgs Outlook Dashboards Analytics DARS View More<br>Search ASU                                                                                                    | •        |
| JS News ranks ASU among best in nation for online programs<br>um Devil Dining launches climeta-friendly meal choices through Cool Food Badges<br>ASU explores new ways to scale smart campus initiatives<br>Chris Howard, president of Robert Morris University, joins ASU Enterprise leadership |           | My Tasks Daily health check reinstated Upskill in Career EDGE                                                                                                    | ````     |
| Ifelong Learning                                                                                                    |           | Vaccine Compliance Met My Employment                                                                                                    | \$       |
| ASU for You Q. ASU Class Search                                                                                                    |           | Time         Payroll         Benefits         Personal         Travel         Manager           Job Information>         PTR           PTR/Position Wo           Personal Information>         Online Renewal | orklist  |
| C ASU Class Search                                                                                                    |           | Time Management<br>Recruitment Time Management HR Business Center                                                                                                    |          |
| Apply to A SU     Qualified tuition reduction (QTR)                                                                                                    |           | BrassRing Search/Match<br>I-9 Management Add/Update a Person<br>Authorized Driver Program Admin APARS Search Committee                                                                                        | e        |

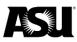

## Approving, entering and viewing employees via the timesheet

You can search for employees by looking up their employee ID or listing employees by time reporter group, business unit or workgroup.

|                | eported Time                  |                           |              | 5                |                     |
|----------------|-------------------------------|---------------------------|--------------|------------------|---------------------|
| Timeshe        | et Summary                    |                           |              |                  |                     |
| T Employe      | ee Selection                  |                           |              |                  |                     |
| Employee S     | Selection Criteria            |                           |              |                  | Get Employees       |
| Selection Crit | terion                        | Selection Criterion Value |              |                  |                     |
| Time Report    | er Group                      |                           |              | <b>Q</b>         | Clear Criteria      |
| Employee ID    | )                             |                           |              |                  | Save Criteria       |
| Empl Record    | 1                             |                           |              |                  |                     |
| Last Name      |                               |                           |              |                  |                     |
| First Name     |                               |                           |              |                  |                     |
| Business Un    | it                            |                           | $\mathbf{h}$ |                  |                     |
| Workgroup      |                               | 1                         |              |                  |                     |
| Position Nun   | nber                          |                           |              |                  |                     |
|                |                               |                           |              | Helt Deserted    |                     |
|                |                               |                           |              | Unit Description |                     |
| Workgroup      | Description                   |                           | A0101        |                  | dent's Office       |
| ACBEN          | Academic Benefit Eligible     |                           | B0101        |                  | ost Tempe           |
| ACDNOB         | Academic Non-Benefit Eligil   | ble                       | C0101        | C - Public       | o / tireiro         |
| HBEN           | Hourly Benefit Eligible       |                           | D0101        | D - Busin        | ess & Finance       |
| HNOB           | Hourly Non-Benefit Eligible   |                           | E0101        | E - Rese         | arch                |
| SBEN           | Salaried Benefit Eligible     |                           | F0101        | F - Stude        | nt Affairs          |
| SNOB           |                               | -                         | G0101        | G - West         |                     |
|                | Salaried Non-Benefit Eligible | e                         | H0101        | H - Board        | d of Regents        |
| STU            | Students                      |                           | 10101        | I - Polyte       | chnic               |
|                |                               |                           | J0101        | J - Interc       | ollegiate Athletics |
|                |                               |                           | L0101        | L - Stude        | nt Initiatives      |
|                |                               |                           |              |                  |                     |

**Note**: An employee's workgroup dictates which time reporting codes are available for them to report.

## Show one employee

You can search for a single employee by their employee ID, capitalized first and last name or position number.

Once you have set your search criteria, click the "Get Employees" button and search by time reporter group. Depending on the circumstance, the employees you approve time for may all report in a group.

To find your group ID:

1. Click on the magnifying glass next to the "Time Reporter Group" field.

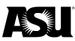

| Time Reporter Group |            |
|---------------------|------------|
|                     | - <u>-</u> |

2. Click on "Advanced Lookup."

| Search by: | Group ID | ) ▼ begins with |   |
|------------|----------|-----------------|---|
|            |          |                 | I |
| Look Up    | Cancel   | Advanced Lookup |   |

- 3. Type in a word you think may be in your group's description.
- 4. Click "Look Up."
- 5. Click directly on the group ID number.
- 6. Click "Get Employees" to list the employees you need to approve time for.

| Look             | Up Time Reporter Group              |                       |      | × |
|------------------|-------------------------------------|-----------------------|------|---|
| Group<br>Descrip | ID: begins with ▼<br>begins with ▼  | 3                     | Help | Î |
| Look<br>Search   | Up Clear Cancel Ba                  | asic Lookup           |      | 1 |
| Only the         | first 300 results of a possible 207 | 2 can be displayed.   |      | 1 |
| View 10          | 0 First 🕢                           | 1-300 of 300 🕟 🛛 Last |      |   |
| Group IE         | ) Description                       | Short Description     |      |   |
| 00001            | Office Of The President             | A0101                 |      |   |
|                  | American Indian Initiatives         | A0101001              |      |   |

|                           | 6 Get Employees |
|---------------------------|-----------------|
| Selection Criterion Value |                 |
| 0321                      | Clear Criteria  |
|                           | Save Criteria   |
|                           |                 |

## Approve employee time via the reported time screen

There are various ways to approve an employee's time. It is best practice to review each employee's time in detail so you can ensure they use the right time reporting code.

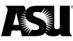

| pprove R        | Reported Time      |                         |                |                        |                         |                   |                    |           |                                   |
|-----------------|--------------------|-------------------------|----------------|------------------------|-------------------------|-------------------|--------------------|-----------|-----------------------------------|
| meshee          | t Summary          |                         |                |                        |                         |                   |                    |           |                                   |
| Employ          | ee Selection       |                         |                |                        |                         |                   |                    |           |                                   |
| Employe         | e Selection Criter | ria                     |                |                        |                         | Get Emp           | loyees             | 1         |                                   |
| Selection       | n Criterion        | Selectio                | n Criterion V  | alue                   |                         | Clear Cr          | riteria            | 1         |                                   |
| Time Rep        | oorter Group       | 01321                   |                | Q                      |                         |                   |                    | 1         |                                   |
| Employee        | e ID               |                         |                | Q                      |                         | Save Cr           | iteria             | 1         |                                   |
| Empl Rec        | cord               |                         |                | Q                      |                         |                   |                    |           |                                   |
| Last Nam        |                    |                         |                | Q                      |                         |                   |                    |           |                                   |
| First Nan       |                    |                         |                | ٩                      |                         |                   |                    |           |                                   |
|                 |                    |                         |                |                        |                         |                   |                    |           |                                   |
| Business        |                    |                         |                | ٩                      |                         |                   |                    |           |                                   |
| Workgrou        | qu                 |                         |                | ٩                      |                         |                   |                    |           |                                   |
| Position N      | Number             |                         |                | ٩                      |                         |                   |                    |           |                                   |
| hange Vi        | iew                |                         |                |                        |                         |                   |                    |           |                                   |
| *Viev           | w By Week          | ~                       |                | Show                   | w Schedule Inform       | nation            |                    |           |                                   |
|                 | Date 10/18/2021    | 11 °                    |                | R Previous             | Week                    | Next Week         |                    |           |                                   |
|                 |                    |                         |                |                        |                         |                   |                    |           |                                   |
|                 | For Geraldine Pe   | eterson, Time Needing A | pproval Fro    | m 10/18/2021 - 10/24/2 | 2021                    |                   |                    |           |                                   |
| Time Su         | Domo               | graphics II+            |                |                        |                         |                   |                    |           |                                   |
| Select          | Last Name          | First Name              | Empl<br>Record |                        | Hours to be<br>Approved | Reported<br>Hours | Scheduled<br>Hours | Exception | Hours<br>Approved or<br>Submitted |
|                 | A                  | Their -                 | 0              | Payroll Specialist Sr  | 24.00                   | 24.00             | 0.00               |           | 0.00                              |
|                 |                    |                         | 0              | Payroll Specialist Sr  | 24.00                   | 24.00             | 0.00               |           | 0.00                              |
|                 |                    | т.,                     | 0              | Payroll Specialist Sr  | 32.00                   | 32.00             | 0.00               |           | 0.00                              |
|                 | Brown              |                         |                |                        |                         |                   |                    |           |                                   |
| Do              |                    | _                       |                |                        |                         |                   |                    |           |                                   |
| Do<br>Approval1 |                    | Deselect All            |                | 2<br>Approve           | Deny                    |                   |                    |           | 1                                 |

From the screen above, you can approve the hours of one or more employees by:

- 1. Clicking the check boxes next to the employees you want to approve.
- 2. Clicking on "Approve" or "Deny." All entries for selected employees will be approved or denied.

#### Best practices

**Tip A**: You can go deeper by clicking on an employee's last name and approving or denying individual entries.

**Tip B**: If you have navigated to a period in the past, you will see the following message. It warns you that you are dealing with data from the past and that the employee's pay will be affected by your changes if they are made within 112 days — eight pay periods. If a time adjustment is needed after 112 days, <u>submit a Payroll Action Request</u> to Payroll.

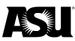

| Message                                                                                |                         |
|----------------------------------------------------------------------------------------|-------------------------|
| Are you sure you want to approve the time selected? (13504,2500)                       |                         |
| Once Approved the status cannot be reverted back.                                      |                         |
| Select Yes to confirm and complete the status change, No to return to the page without | it updating the status. |
| Y                                                                                      | Yes No                  |

**Note**: Remove any hours reported as zero, as this will create a "High Severity Exception." Contact your Payroll representative for further assistance.

Once you click "Approve Selected" or "Deny Selected," you will see two more screens. The first screen allows you to cancel if you make a mistake. If you click "yes" to continue, the second screen will confirm the changes you made. You will need to select "OK" to confirm.

| Timesheet                                         |
|---------------------------------------------------|
| Approve Confirmation                              |
| Selected transactions were successfully approved. |

#### Approve, deny, edit, add or delete time for an employee

When you click on an employee's name, you can approve or deny individual entries in their record by:

- 1. Using the "Select All" or "Deselect All" to mass select or unselect entries.
- 2. Click the "view by" and "date" features to change the time frame. Typically, you will view by calendar period in two-week intervals. A warning message will appear if you navigate a previous pay period.
- 3. Use the above links to jump to new periods or a different employee quickly.
- 4. If your security access and business process allow, you may be able to add and edit hours to the employee's record.
  - a. If the new hours are of a different time reporting code, click the plus sign at the right end of the last row to add a new row of data.
  - b. Enter the number of hours and click on the drop box for the total time reporting code to choose the correct TRC.

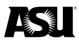

- c. Remove the incorrect entry.
- d. Do not use zero in the employee timesheet, as this will create a "High Severity Exception."
- e. Click on "Submit/Certify."
- 5. "Approve" or "Deny" the hours.

| Timesheet         |                  |               |               |                    |              |               |               |                                           |           |                |          |                   |                    |   |   |   |
|-------------------|------------------|---------------|---------------|--------------------|--------------|---------------|---------------|-------------------------------------------|-----------|----------------|----------|-------------------|--------------------|---|---|---|
| Payroll Specialis | it Sr            |               |               |                    |              | Emp           | loyee<br>Reco |                                           | 1         |                |          |                   |                    |   |   |   |
|                   |                  |               |               |                    |              | Earliest Chan | ge Da         | te 09/27/2021 He                          | ourly Rat | e 25.87        |          |                   |                    |   |   |   |
| Select Anot       | her Timesheet    |               | 2             |                    |              |               |               |                                           |           |                |          |                   |                    |   |   |   |
|                   | *View By         | Week          |               | ~                  |              |               | Pr            | evious Week Next V                        | Veek      | 3              |          |                   |                    |   |   |   |
|                   | *Date            | 10/18/2021    | ÷             |                    |              | F             | reviou        | s Employee                                |           |                |          |                   |                    |   |   |   |
|                   |                  |               | Repo          | rted Hours         | 32.00        |               |               |                                           |           |                |          |                   |                    |   |   |   |
|                   |                  |               |               |                    |              |               |               |                                           |           |                |          |                   |                    |   |   |   |
|                   |                  |               |               |                    |              |               |               | excess of 40 hours<br>supervisor pre-appr |           | will accrue as |          |                   |                    |   |   |   |
| From Monday       | 10/18/2021 to Su | inday 10/24/2 | 2021 ⑦        |                    |              |               |               |                                           |           |                |          |                   |                    |   |   |   |
|                   | Mon<br>10/18     | Tue<br>10/19  | Wed<br>10/20  |                    | Thu<br>10/21 | 10            | Fri<br>22     | Sat<br>10/23                              |           | Sun<br>10/24   | Total    | Time Reporting Co | ode                |   | 4 |   |
|                   | 8.00             | 8.00          | 8.00          |                    | 8.00         |               |               |                                           |           |                | 32.00    | CTH - Comp Tim    | e Taken Hourly 🗸 🗸 | + |   | - |
| Submit/           | Certify          |               |               |                    |              |               |               |                                           |           |                |          |                   |                    |   |   |   |
|                   |                  |               |               |                    |              |               |               |                                           |           |                |          |                   |                    |   |   |   |
| Reported Tir      | me Status        | eave / Compe  | ensatory Time | <u>E</u> xceptions | Payable      | e Time        |               |                                           |           |                |          |                   |                    |   |   |   |
| Reported Time     | e Status         |               |               |                    |              |               |               |                                           |           |                |          |                   |                    |   |   |   |
| ≡, Q              |                  |               |               |                    |              |               |               |                                           |           |                |          | 1-4 of 4 🗸 🗸      |                    |   |   |   |
| Select            | Date             | Reported Stat | tus           | Total              | TRC          | E             | escri         | ption                                     |           |                | Comments |                   |                    |   |   |   |
| 1)•               | 10/18/2021       | Approved      |               | 8.00               | стн          | c             | omp 1         | Fime Taken Hourly                         |           |                |          |                   |                    |   |   |   |
| -                 | 10/19/2021       | Needs Approv  | al            | 8.00               | стн          | c             | omp 1         | Fime Taken Hourly                         |           |                |          |                   |                    |   |   |   |
| •                 | 10/20/2021       | Needs Approv  | al            | 8.00               | стн          | c             | omp 1         | Fime Taken Hourly                         |           |                |          |                   |                    |   |   |   |
| 0                 | 10/21/2021       | Needs Approv  | al            | 8.00               | стн          | c             | omp 1         | Fime Taken Hourly                         |           |                |          |                   |                    |   |   |   |
| Approval          |                  |               |               |                    |              |               |               |                                           |           |                |          |                   |                    |   |   |   |
|                   | lect All         | Dese          | elect All     |                    | Appro        | ve            |               | Deny                                      |           |                |          |                   |                    |   |   |   |
|                   |                  |               |               |                    |              |               |               |                                           |           |                |          |                   |                    |   |   |   |

## Tabs at the bottom of the timesheet

Reported time status — shows the hours that need DTA approval.

Leave/Compensatory time — applies to benefits-eligible employees and shows different types of leave plans and the corresponding available balance.

Exceptions — shows the hours that have a status of "unresolved." Exceptions with a "low" or "medium" severity can be processed within the department. "High" severity exceptions need to be researched. The most common high severity research is a zero entered on the employee's timesheet. The best practice is to inform your employees to leave it blank if there are no hours to report for a day. Contact your Payroll representative for assistance.

Payable time — shows hours with different payable statuses like estimated, rejected, paid, etc., depending on when payroll confirms.

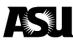

|                            | Mon<br>9/27       |                                                         | ue<br>28     | Wed<br>9/29 |        | Thu<br>9/30        |                    | Fri<br>10/1 | Sat<br>10/2                    |    | Sun<br>10/3 | Total | Time Reporting ( | Code     |           |          |
|----------------------------|-------------------|---------------------------------------------------------|--------------|-------------|--------|--------------------|--------------------|-------------|--------------------------------|----|-------------|-------|------------------|----------|-----------|----------|
| Ι                          |                   |                                                         |              | 8.00        |        | 8.00               |                    | 8.00        |                                |    |             | 24.00 | HRY - Reg Hour   | 5        | ~         | +        |
|                            | 8.00              | 8.(                                                     | 0            |             |        |                    |                    |             |                                |    |             | 16.00 | SCP - Sidk Leav  | e Hourly | ~         | +        |
|                            |                   |                                                         |              | 0.00        |        |                    |                    |             |                                |    |             |       | VAH - Vacation   | Hourly   | *         | +        |
| Reported 1                 | Time Statu        | <u>L</u> eav                                            | e / Compen   | satory Time | Except | tions              | <u>P</u> ayable Ti | ime         |                                |    |             |       |                  |          |           |          |
| Reported 1<br>corted Tin   |                   | i <u>L</u> eav                                          | e / Compen   | satory Time | Except | tions              | Payable Ti         | ime         |                                |    |             |       |                  |          |           | 1-6 of 6 |
| orted Tin                  |                   |                                                         | e / Compen:  |             |        |                    | Payable Ti         | ime         | Description                    |    |             | Add C | omments          |          | Exception | 1-6 of 6 |
| orted Tin                  | ne Status         | Rep                                                     |              | ;           | T      |                    | RC                 | ime         | Description<br>Sidk Leave Hour | ly |             | Add C | omments          |          | Exception | 1-6 of 6 |
| orted Tin<br>J Q<br>Select | ne Status<br>Date | Rep<br>021 Nee                                          | orted Status | 5<br>5      | T      | Total T            | RC<br>BCP          | ime         |                                |    |             | Add C |                  |          | Exception | 1-8 of 5 |
| orted Tin<br>Q<br>Select   | Date              | Rep           021         Nee           021         Nee | orted Status | 5<br>5      | T      | Total T<br>8.00 \$ | RC<br>SCP          | ime         | Sidk Leave Hour                |    |             | Add C | Q                |          | Exception | 1-6 of 6 |

## Weekly time calendar view

To show reported hours:

1. Click on the "Weekly Time Calendar" view in the "View Time" menu.

| -                |                                |                          |          | ¢      |        |   |                   |           |                       |             |           |         |
|------------------|--------------------------------|--------------------------|----------|--------|--------|---|-------------------|-----------|-----------------------|-------------|-----------|---------|
| ASU              |                                | ASU Customizations       |          | Þ      | 7/2014 |   |                   |           |                       |             |           |         |
|                  |                                | Self Service             |          |        |        |   |                   |           |                       |             |           |         |
| Weekly Ti        |                                | Manager Self Service     |          |        |        | - |                   |           |                       |             |           |         |
|                  |                                | Recruiting               | 🗀 Time I | Manage | ement  | 0 | Approve Time      | and Excer | otions                | *           |           |         |
|                  | - Can Workforce Administration | on                       | ۰.       |        |        |   | Report Time       |           |                       |             |           |         |
| Employee         |                                | Benefits                 |          | ×      |        | • |                   | View Time |                       |             |           |         |
| Employee Se      | -                              | Compensation             |          | ¥.     |        |   | ger Search Option |           | Monthly Time Calendar |             |           |         |
| Selection Criter |                                | Time and Labor           |          |        | Value  |   | manager Sear      | ch Option | II W                  | eekly Time  | Calendar  |         |
| Fime Reporter    | -                              | Payroll for North Americ | ca       |        |        |   | Q                 |           | Payable Time Detail   |             |           |         |
| Employee ID      |                                | Global Payroll & Absen   | ce Mgmt  | ×      |        |   | 9                 |           | E Le                  | eave and Co | ompensato | ry Time |
| Empl Decord      | 0                              | Workforce Developmen     | t        |        | -      |   | 6                 |           |                       |             |           |         |

- 2. Look up your employee using their ID number or criteria of your choice.
- 3. Click on "Get Employees."
- 4. Click on the radial button titled "Reported Hours."
- 5. Click a checkmark in the "Show Symbols" area. This will color code the various types of pay an individual has generated.
- 6. Click the "Refresh View" button to bring up reported hours.

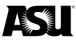

| Employee Selection          |                           |                |
|-----------------------------|---------------------------|----------------|
| Employee Selection Criteria |                           | Get Employees  |
| Selection Criterion         | Selection Criterion Value |                |
| Time Reporter Group         |                           | Clear Criteria |
| Employee ID                 |                           | Save Criteria  |
| Empl Record                 |                           |                |
| Last Name                   |                           |                |
| First Name                  |                           |                |
| Business Unit               |                           |                |
| Norkgroup                   |                           |                |
| Position Number             |                           |                |

| Daily Time Calend                               | lar        | Weekly                                | Time Calendar                                         | N            | lonthly Time Calendar |              |
|-------------------------------------------------|------------|---------------------------------------|-------------------------------------------------------|--------------|-----------------------|--------------|
| View Criteria                                   | (?)        |                                       |                                                       |              |                       |              |
| Week<br>Start Tin<br>End Tin<br>Display Options | me         | Repor                                 | ted or Payable Hours<br>sported Hours<br>yyable Hours |              | lext Week             |              |
| Show Sched                                      | ng Hours   | Show Holid<br>Show Planr<br>Show Exce | ned Overtime                                          | Show Symbols | Refresh View 6        |              |
| Weekly Time Cale                                |            | England ID                            | 1.6. THE                                              | Tetel        | Mon.                  | Tue.         |
| Last Name                                       | First Name | Employee ID                           | Job Title                                             | Total        | 09/01/2014            | 09/02/2014   |
|                                                 |            | 120001002                             | Payroll Specialist Sr                                 | 40.00        | <u>REG</u><br>08.00   | REG<br>08.00 |
| Legend                                          |            |                                       |                                                       |              |                       |              |
| REG Regu                                        | lar Time   |                                       |                                                       |              |                       |              |

## Payable hours

- Click on the "Payable Hours" radial button.
   Click on the "View Month" button.

Note: The monthly, daily and payable time details views are also useful. Click on the hours links to view details about them.

|                               |                     | Weekly T                                   | īme Calendar                 | 1            | Monthly Time Calendar |
|-------------------------------|---------------------|--------------------------------------------|------------------------------|--------------|-----------------------|
| View Criteria 👔               |                     |                                            |                              |              |                       |
| 2 Month<br>Year               | 08 - August<br>2014 | <ul><li>Previous</li><li>Reporte</li></ul> | Month<br>ed or Payable Hours |              | Next Month            |
| Start Time<br>End Time        |                     |                                            | orted Hours<br>able Hours    |              |                       |
| Display Options 🕐             |                     |                                            |                              |              |                       |
| Show Schedule Show Training H | ours                | Show Holida                                | -                            | Show Symbols |                       |
| -                             |                     | Show Exceptions                            |                              |              | Refresh View          |

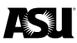

The payable hours view in the system shows the number of hours for which the person will be paid. It reflects all adjustments made by the system. Employees can also see this view.

Additional codes in the payable time when reviewing and calculating employee's hours include:

- CEP comp time paid. These are the hours IR 2.75 paid straight.
- CTE comp time earned.
- HOP holiday pay.

## Payable time details

You can access payable time details in PeopleSoft.

| Favorites -       | Main Menu - > Manager Self Servi                         | ice • > Time Management • > View Time • > Payable Time Detail  |     |
|-------------------|----------------------------------------------------------|----------------------------------------------------------------|-----|
| ASU               | ASU Customizations     Self Service                      | ♦<br>8/2014                                                    | Ног |
| Payable Time      | Workforce Administration                                 | ime Management Approve Time and Exceptions                     |     |
| Select Em         | Benefits                                                 | C Report Time                                                  |     |
| Employee Sel      | <ul> <li>Compensation</li> <li>Time and Labor</li> </ul> | View Time     Manager Search Options     Monthly Time Calendar |     |
| Selection Criteri | Payroll for North America                                | Value Weekly Time Calendar                                     |     |
| Time Reporter (   | Global Payroll & Absence Mgmt                            | Payable Time Detail                                            |     |

The payable time detail view lists the status of an employee's pay. To access the view:

- 1. Click on the "Payable Time Detail" link under the "View Time" menu.
- 2. After entering your search data, click "Get Employees."
- 3. Click on the employee name you wish to view.

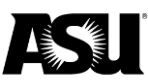

| Payable Time Detail                                |                           |                             |
|----------------------------------------------------|---------------------------|-----------------------------|
| Select Employee                                    |                           |                             |
|                                                    |                           |                             |
| Employee Selection                                 |                           |                             |
| Employee Selection Criteria<br>Selection Criterion | Selection Criterion Value | Get Employee: 2             |
|                                                    |                           | Clear Criteria              |
| Time Reporter Group                                | 00592                     | Save Criteria               |
| Employee ID                                        |                           |                             |
| Empl Record                                        |                           |                             |
| Last Name                                          |                           |                             |
| First Name                                         |                           |                             |
| Business Unit                                      |                           |                             |
| Workgroup                                          |                           |                             |
| Position Number                                    |                           |                             |
|                                                    |                           |                             |
| Employees For Geraldine Peterson                   |                           | Personalize                 |
| Time Reporters Demographics                        |                           |                             |
| Last Name                                          | First Name                | Job Title                   |
| E _ 1                                              | Cunoš 3                   | Supervisor                  |
| Lai                                                | Lingting                  | Student Worker II           |
| 1                                                  | 1 1                       | Supervisor                  |
|                                                    | - Million Ma              | Student Worker III          |
|                                                    | h                         | Specialist                  |
| Claimachar                                         | Numina                    | Instructional Designer (IT) |
| Cito:                                              | C1                        | Manager                     |
| Manager Self Service                               |                           |                             |
| Time Management                                    |                           |                             |

- 4. Click on the calendar icon, and choose a date to view.
- 5. If needed, expand the "Payable Status Filter" and choose the criteria.
- 6. Click the "Refresh" button.
- 7. View the "Payable Time Detail."

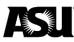

| Supervisor  | Time Det                                         | 4             | )                                 |                 | Employee ID 1 I<br>Employment Record 0 |                |              |             |  |
|-------------|--------------------------------------------------|---------------|-----------------------------------|-----------------|----------------------------------------|----------------|--------------|-------------|--|
|             | Start Date 10/<br>End Date 10/<br>me returned fo | 28/2014       | 6<br>te range. (10/22/2014 - 10/2 | 8/2014)         |                                        |                | Next Employe | ee          |  |
| Payable     | Status Filter                                    |               |                                   |                 |                                        |                |              | 1           |  |
| Status Sele | ctions                                           |               |                                   |                 |                                        |                |              |             |  |
| Payable     | Status                                           |               |                                   |                 |                                        | Payable Status |              |             |  |
| Approve     | d                                                |               |                                   |                 |                                        | AP             |              |             |  |
| Closed      |                                                  |               |                                   |                 | CL                                     |                |              |             |  |
| Diluted     |                                                  |               |                                   |                 |                                        | DL             |              |             |  |
| Denied      |                                                  |               |                                   |                 |                                        | DN             |              |             |  |
| Stimat      | ed                                               |               |                                   |                 |                                        | ES             |              |             |  |
| Ignore      |                                                  |               |                                   |                 |                                        | IG             |              |             |  |
| Veeds       | Approval                                         |               |                                   |                 |                                        | NA             |              |             |  |
| 🚺 No Pay    |                                                  |               |                                   |                 |                                        | NP             |              |             |  |
| Online I    | Estimate                                         |               |                                   |                 |                                        | OE             |              |             |  |
| V Pushed    | Back                                             |               |                                   |                 | PB                                     |                |              |             |  |
| Distribu    | ited                                             |               |                                   |                 | PD                                     |                |              |             |  |
| Rejecte     | d by Payroll                                     |               |                                   |                 | RP                                     |                |              |             |  |
| Reverse     | ed Check                                         |               |                                   |                 | RV                                     |                |              |             |  |
| 🔽 Sent to   | Payroll                                          |               |                                   |                 |                                        | SP             |              |             |  |
| 🔽 Taken b   | y Payroll                                        |               |                                   |                 | TP                                     |                |              |             |  |
| Select All  | De 7                                             | NAJI .        |                                   |                 |                                        |                |              |             |  |
| Payable Tim | e 🕐                                              |               |                                   |                 |                                        |                |              |             |  |
| Overview    | Time Report                                      | ting Elements | Task <u>R</u> eporting Elements   | Cost and Approv | al                                     |                |              |             |  |
| )ate        | Status                                           | Reason Code   | Time<br>Reporting<br>Code         | Quantity        | TRC                                    | Туре           |              | Estimated G |  |
|             | Approval<br>Monitor                              |               |                                   |                 |                                        |                |              |             |  |

## Employee self-reported time and leave

Employees can easily report their time from <u>My ASU</u>. You can find Time and Leave Reporting on the middle right side of the My ASU screen. Employees can click on "Time" and then click again on the "Time and Leave Reporting" or "Time Dashboard" to report their hours.

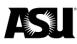

| Time    | Payroll | 🛧 Benefits   | Trav | vel Manag | er      |
|---------|---------|--------------|------|-----------|---------|
| Leave   | туре    | Taken This Y | 'ear | Scheduled | Balance |
| Vacatio | on      | 16           | 9.00 | 0.00      | 132.02  |
| Sick    |         | 3-           | 4.00 | 0.00      | 420.55  |

When clicking on the "Time and Leave Reporting" link, you will see the screen below:

|                                                    |                    |            | Enter T                                                    | īme            |            |             |                        |                                 |
|----------------------------------------------------|--------------------|------------|------------------------------------------------------------|----------------|------------|-------------|------------------------|---------------------------------|
| Department D020101                                 | 10 B&F Business Ce | enter HR   |                                                            |                |            |             | Emp<br>Earliest Change | DI ID 10000275<br>Date 11/01/20 |
| *                                                  |                    |            | 18 October - 31 (<br>BiWeekly Period<br>cheduled 0.00   Re | - PS Delivered | •          |             |                        |                                 |
| View Legend<br>View Paycheck<br>View Time Balances |                    |            |                                                            |                |            |             |                        | Submit                          |
|                                                    |                    |            | Week 2<br>Scheduled 0.00   Rep                             |                |            |             |                        |                                 |
| *Time Reporting Code                               | 25-Monday          | 26-Tuesday | 27-Wednesday                                               | 28-Thursday    | 29-Friday  | 30-Saturday | 31-Sunday              |                                 |
|                                                    |                    | Reported 0 | Reported 0                                                 | Reported 0     | Reported 0 | Reported 0  | Reported 0             |                                 |
|                                                    | Reported 0         |            |                                                            |                |            |             |                        |                                 |

**Note**: The Financial Services — Payroll message will appear with information on deadlines for time entry and approval. It will also give the employee expected dates to be paid for the time they are entering.

# Approve time via PeopleSoft screens

You can access the time and labor screens directly in PeopleSoft as a personal preference or if <u>My ASU</u> is unavailable.

1. Open a web browser and <u>navigate to PeopleSoft</u>.

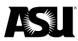

|                                       | FT ENTERPRISE    |                    |
|---------------------------------------|------------------|--------------------|
| User ID:                              | Select a Languag | e:                 |
| User ID:                              | English          | Español            |
| Password:                             | Dansk            | Deutsch            |
|                                       | Français         | Français du Canada |
| Sign In                               | Italiano         | Magyar             |
|                                       | Nederlands       | Norsk              |
|                                       | Polski           | Português          |
|                                       | Suomi            | Svenska            |
|                                       | <u>Čeština</u>   | 日本語                |
| To set trace flags, click <u>here</u> | <u>한국머</u>       | <u>Русский</u>     |
|                                       | <u>ไทย</u>       | <u>简体中文</u>        |
|                                       | 繁體中文             | العربية            |

Login to PeopleSoft using your ASURITE ID and password

2. Navigate to the time and labor screen by selecting "Manager Self Service" and then "Time Management."

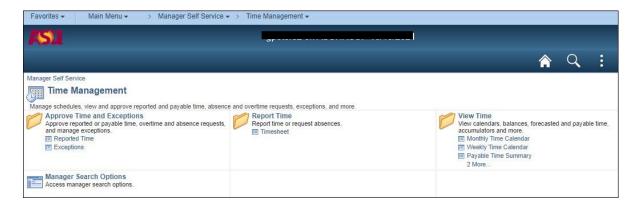

| Exceptions<br>Manage<br>exceptions for a<br>group of time<br>reporters | Reported Time<br>See only those<br>employees with<br>hours that need<br>to be approved.<br>Approve all at<br>once. | <b>Timesheet</b><br>See all of your<br>employees –<br>Approve time<br>one employee<br>at a time. | <b>Time Calendar</b><br>See hours submitt<br>by all of your<br>employees at one<br>glance. | ed |
|------------------------------------------------------------------------|----------------------------------------------------------------------------------------------------|--------------------------------------------------------------------------------------------------|--------------------------------------------------------------------------------------------|----|
| exceptions for a group of time                                         | employees with<br>hours that need<br>to be approved.<br>Approve all at                                             | employees –<br>Approve time<br>one employee                                                      | by all of your<br>employees at on                                                          |    |

The links shown in this guide work identically to the screens you will access via My ASU.

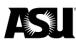

#### Timesheet adjustments

The following list shows the steps a DTA will need to adjust an employee's timesheet after the pay period ends. In this example, only the days changed by a DTA will need to be reapproved.

Timesheet adjustments adjusted within 112 days — eight pay periods — must use the timesheet. Time that needs to be changed outside this period will need to follow a different procedure.

- 1. Select the "Manager Self Service" link.
- 2. Select the "Time Management" link.
- 3. Select the "Report Time" link.
- 4. Select the "Timesheet" link.
- 5. Click the "Empl ID" field and type in your employee's ID number.
- 6. Click the "Get Employees" button.
- 7. Click on the employee and the employee's timesheet for the current week will be displayed.
- 8. To go back to the period that needs adjustment, either enter the date in the date field or click on the previous week or period link.
- 9. Change the hours on the timesheet for the time on the incorrect days.
- 10. Click "Submit/Certify" once all changes have been made.
- 11. Click the check box or "Select All."
- 12. Click "Approve" to approve the time.

| Timeshe                                              | et                           |                 |                |              |                 |                    |                   |                |              |                            |    |   |
|------------------------------------------------------|------------------------------|-----------------|----------------|--------------|-----------------|--------------------|-------------------|----------------|--------------|----------------------------|----|---|
|                                                      | e T                          |                 | D              | oforo C      | hanges          |                    |                   | Employee ID    | 1            | 2                          |    |   |
|                                                      |                              |                 | D              | elore C      | lianges         |                    |                   | Empl Record    | 0            |                            |    |   |
|                                                      |                              |                 |                |              |                 |                    | Earlie            | st Change Date | 10/27/2014   | 4 Hourly Rate              | 2) |   |
| Select And                                           | other Timeshe                | ət              |                |              |                 |                    |                   |                |              |                            |    |   |
|                                                      | *Vie                         | w By Week       |                | ~            |                 | Pr                 | revious Week N    | ext Week       |              |                            |    |   |
|                                                      | *                            | Date 05/12/2014 | 1              |              |                 |                    |                   |                |              |                            |    |   |
|                                                      | Scheduled H                  | ours 0.00       | Re             | oorted Hours | 40.00           |                    |                   |                |              |                            |    |   |
| Einancial Se                                         | rvices - Payroll             |                 |                |              |                 |                    |                   |                |              |                            |    |   |
| and the second second second                         | and the second second second | rovals are noon | on Monday of r | av week. Tha | at deadline has | passed. Please co  | ntact the payroll | representative | to ensure t  | hat your employee is paid. |    |   |
|                                                      |                              | to Sunday 05/1  |                | -,           |                 |                    |                   |                |              |                            |    |   |
|                                                      | Mon<br>5/12                  | Tue<br>5/13     | Wed 5/14       | Thu<br>5/15  | Fri<br>5/16     | Sat<br>5/17        | Sun<br>5/18       | Total Time     | Reporting C  | Code                       |    |   |
|                                                      | 8.00                         | 8.00            | 5/14           | 5/15         | 5/10            | 511                | 5/10              |                | Y - Reg Hou  | rs 🗸                       | +  | - |
|                                                      | 0.00                         | 0.00            |                |              |                 |                    |                   |                |              |                            | -  |   |
|                                                      |                              |                 | 8.00           | 8.00         | 8.00            |                    |                   | 24.00 VA       | H - Vacation | Hourly 🗸                   | +  | - |
|                                                      | it/Certify<br>Time Status    | Leave / Compe   | nsatory Time   | Exceptions   | Payable Time    | 1                  |                   |                |              |                            |    |   |
| Reported T                                           | ime Status                   |                 |                |              |                 | Pe                 | ersonalize   Find | ري<br>۱        | 5 of 5       |                            |    |   |
| Date                                                 | Reported St                  | atus            | Total          | TRC          | De              | scription          |                   | Comments       |              |                            |    |   |
|                                                      |                              |                 |                |              |                 | Sector State       |                   |                |              |                            |    |   |
| 05/12/2014                                           | Approved                     |                 | 8.00           | HRY          | Re              | g Hours            |                   |                |              |                            |    |   |
|                                                      | Approved<br>Approved         |                 |                | HRY<br>HRY   |                 | g Hours<br>g Hours |                   |                |              |                            |    |   |
| 05/13/2014                                           |                              |                 | 8.00           |              | Re              |                    |                   |                |              |                            |    |   |
| 05/12/2014<br>05/13/2014<br>05/14/2014<br>05/15/2014 | Approved                     |                 | 8.00           | HRY          | Re<br>Va        | g Hours            |                   |                |              |                            |    |   |

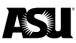

|                                | eet                                                                                                    |                                                                                                    |             |                                                                               |                                                        |                                                                                                    |                                  |              |                           |               |       |   |
|--------------------------------|----------------------------------------------------------------------------------------------------|----------------------------------------------------------------------------------------------------|-------------|-------------------------------------------------------------------------------|--------------------------------------------------------|----------------------------------------------------------------------------------------------------|----------------------------------|--------------|---------------------------|---------------|-------|---|
|                                |                                                                                                    |                                                                                                    | Char        | nges Highli                                                                   | ighted                                                 |                                                                                                    |                                  | Employee ID  | ) '                       |               |       |   |
| uniner:                        | inin il                                                                                                    |                                                                                                    |             |                                                                               |                                                        |                                                                                                    |                                  | Empl Record  |                           |               |       |   |
|                                |                                                                                                    |                                                                                                    |             |                                                                               |                                                        |                                                                                                    | Earliest                         | Change Date  | e 05/12/2014              | Hourly Rate   | 20.80 |   |
| Select And                     | other Timeshe                                                                                                    |                                                                                                    |             |                                                                               |                                                        |                                                                                                    |                                  |              |                           |               |       |   |
|                                |                                                                                                    | w By Week                                                                                                    | -           | •                                                                             |                                                        | Previous                                                                                                    | s Week Next                      | Week         |                           |               |       |   |
|                                |                                                                                                    | Date 05/12/2014                                                                                                  | H 4         |                                                                               |                                                        |                                                                                                    |                                  |              |                           |               |       |   |
|                                | Scheduled H                                                                                                    | ours 0.00                                                                                                    | Re          | ported Hours 4                                                                | 0.00                                                   |                                                                                                    |                                  |              |                           |               |       |   |
|                                | rvices - Payroll<br>ne for T&L app                                                                                                    | rovals are noon or                                                                                               | Monday of J | oay week. That o                                                              | deadline has passed                                    | <ol> <li>Please contact the second second s</li></ol> | he payroll repr                  | esentative 1 | to ensure that your emplo | oyee is paid. |       |   |
| rom Mono                       | day 05/12/201                                                                                                    | 4 to Sunday 05/18                                                                                                | /2014 (?)   |                                                                               |                                                        |                                                                                                    |                                  |              |                           |               |       |   |
|                                | Mon<br>5/12                                                                                                    | Tue<br>5/13                                                                                                    | Wed 5/14    | Thu<br>5/15                                                                   | Fri<br>5/16                                            | Sat<br>5/17                                                                                                    | Sun<br>5/18                      | Total Ti     | me Reporting Code         |               |       |   |
|                                | 4.00                                                                                                    | 4.00                                                                                                    |             |                                                                               |                                                        |                                                                                                    |                                  | 8.00         | HRY - Reg Hours           | *             | +     | - |
| -                              | 4.00                                                                                                    | 4.00                                                                                                    |             |                                                                               |                                                        |                                                                                                    |                                  | 8.00         | SCP - Sick Leave Hourly   |               | +     | - |
|                                |                                                                                                    | 4.00                                                                                                    |             |                                                                               |                                                        |                                                                                                    |                                  |              |                           |               |       |   |
|                                | nit/Certify                                                                                                    |                                                                                                    | 8.00        | 8.00                                                                          | 8.00                                                   |                                                                                                    |                                  | 24.00        | VAH - Vacation Hourly     | T             | Ŧ     | E |
| Reported                       | nit/Certify<br>Time Status                                                                                                    | Leave / Compens                                                                                                  |             |                                                                               | 8.00<br><u>P</u> ayable Time                           |                                                                                                    |                                  |              |                           | T             | Ŧ     |   |
| Reported<br>Reported           | nit/Certify<br>Time Status<br>Time Status                                                                                                    | Leave / Compens                                                                                                  |             | Exceptions                                                                    | <u>P</u> ayable Time                                   |                                                                                                    | Personalize                      | Find   💷   🕻 | 1-7 of 7                  | •             | Ŧ     | E |
| Reported<br>Reported<br>Select | nit/Certify<br>Time Status<br>Time Status<br>Date                                                                                                    | Leave / Compens<br>Reported Status                                                                               |             | Exceptions<br>Total TRC                                                       | Payable Time                                           | Description                                                                                                    | Personalize                      | Find   💷   🕻 |                           | T             | ÷     | Ξ |
| Reported<br>Reported<br>Select | nit/Certify<br>Time Status<br>Time Status<br>Date<br>05/12/2014                                                                                                    | Leave / Compens<br>Reported Status<br>Needs Approval                                                             |             | Exceptions<br>Total TRC<br>4.00                                               | Payable Time                                           | Description<br>Reg Hours                                                                                                    |                                  | Find   💷   🕻 | 1-7 of 7                  | •             | Ŧ     |   |
| Reported<br>Reported<br>Select | nit/Certify<br>Time Status<br>Time Status<br>Date                                                                                                    | Leave / Compens<br>Reported Status                                                                               |             | Exceptions<br>Total TRC<br>4.00                                               | Payable Time                                           | Description                                                                                                    |                                  | Find   💷   🕻 | 1-7 of 7                  | •             | Ŧ     | - |
| Reported<br>Reported<br>Select | nit/Certify<br>Time Status<br>Time Status<br>Date<br>05/12/2014                                                                                                    | Leave / Compens<br>Reported Status<br>Needs Approval                                                             |             | Exceptions Total TRC 4.00                                                     | Payable Time                                           | Description<br>Reg Hours                                                                                                    |                                  | Find   💷   🕻 | 1-7 of 7                  | T             | Ŧ     |   |
| Reported<br>Reported<br>Select | Time Status<br>Date<br>05/12/2014                                                                                                    | Leave / Compens<br>Reported Status<br>Needs Approval<br>Needs Approval                                           | atory Time  | Exceptions Total TRC 4.00 4.00                                                | Payable Time                                           | Description<br>Reg Hours<br>Sick Leave H                                                                                                    | Hourly                           | Find   💷   🕻 | 1-7 of 7                  | T             | Ŧ     |   |
| Reported<br>Reported<br>Select | bit/Certify           Time Status           Date           05/12/2014           05/12/2014           05/13/2014                                                                                                    | Leave / Compens<br>Reported Status<br>Needs Approval<br>Needs Approval<br>Needs Approval                         | atory Time  | Exceptions Total TRC 4.00 4.00 4.00                                           | Payable Time                                           | Description<br>Reg Hours<br>Sick Leave I<br>Reg Hours                                                                                                    | Hourly<br>Hourly                 | Find   💷   🕻 | 1-7 of 7                  | T             | Ŧ     |   |
| Reported<br>Select             | itt/Certify<br>Time Status<br>Date<br>05/12/2014<br>05/13/2014<br>05/13/2014                                                                                                    | Leave / Compensa<br>Reported Status<br>Needs Approval<br>Needs Approval<br>Needs Approval<br>Needs Approval      | atory Time  | Exceptions Total TRC<br>4.00<br>4.00<br>4.00<br>4.00<br>8.00                  | Payable Time<br>HRY<br>SCP<br>HRY<br>SCP               | Description<br>Reg Hours<br>Sick Leave N<br>Reg Hours<br>Sick Leave N                                                                                                    | Hourly<br>Hourly<br>urly         | Find   💷   🕻 | 1-7 of 7                  | T             | Ŧ     | - |
| Reported Reported              | Date           05/12/2014           05/13/2014           05/13/2014           05/13/2014           05/13/2014           05/13/2014           05/13/2014           05/13/2014                                                                                                    | Leave / Compensa<br>Reported Status<br>Needs Approval<br>Needs Approval<br>Needs Approval<br>Approved            | atory Time  | Exceptions Trac<br>Total Trac<br>4.00<br>4.00<br>4.00<br>4.00<br>8.00<br>8.00 | Payable Time<br>HRY<br>SCP<br>HRY<br>SCP<br>VAH        | Description<br>Reg Hours<br>Sick Leave I<br>Reg Hours<br>Sick Leave I<br>Sick Leave I<br>Vacation Ho                                                                                                    | Hourly<br>Hourly<br>urly<br>urly | Find   💷   🕻 | 1-7 of 7                  | T             | Ŧ     |   |
| Reported<br>Select             | Image: Second second second | Leave / Compens<br>Reported Status<br>Needs Approval<br>Needs Approval<br>Needs Approval<br>Approved<br>Approved | atory Time  | Exceptions Trac<br>Total Trac<br>4.00<br>4.00<br>4.00<br>4.00<br>8.00<br>8.00 | Payable Time<br>HRY<br>SCP<br>HRY<br>SCP<br>VAH<br>VAH | Description<br>Reg Hours<br>Sick Leave H<br>Reg Hours<br>Sick Leave H<br>Sick Leave H<br>Vacation Ho<br>Vacation Ho                                                                                                    | Hourly<br>Hourly<br>urly<br>urly | Find   💷   🕻 | 1-7 of 7                  | T             |       | - |

Time adjustments after 112 days — eight pay periods — must be <u>submitted via a</u> <u>Payroll Action Request</u>.

- 1. Select ASU Customization.
- 2. Select ASU HCM Custom.
- 3. Select ASU Payroll.
- 4. Select Payroll Action Request.
- 5. Select Add a New Value.
- 6. Enter the employee ID and employee record number, then click add.

| Favorites Main Menu > ASU Customizations > ASU HCM Custom > ASU Payroll > Payroll Action Request |              |   |
|--------------------------------------------------------------------------------------------------|--------------|---|
|                                                                                                  | 🔁 New Window | 1 |
|                                                                                                  |              |   |
| Payroll Action Request                                                                           |              |   |
|                                                                                                  |              |   |
| Find an Existing Value Add a New Value                                                           |              |   |
|                                                                                                  |              |   |
| Transaction Number: 0                                                                            |              |   |
| Empl ID:                                                                                         |              |   |
| Empl Rcd Nbr: 0 Q                                                                                |              |   |
| Add                                                                                              |              |   |
|                                                                                                  |              |   |
|                                                                                                  |              |   |
| Find an Existing Value   Add a New Value                                                         |              |   |
|                                                                                                  |              |   |

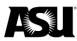

7. Enter the position number, earnings code, date to be adjusted and the hourly rate if necessary.

| Favorites Main Menu                                 | > ASU Custo      | mizations > A | ASU HCM Custom > A                             | SU Payroll > F     | Payroll Action Re                 | quest               |                  |                      |    |
|-----------------------------------------------------|------------------|---------------|------------------------------------------------|--------------------|-----------------------------------|---------------------|------------------|----------------------|----|
| Payroll Action Reques                               | st               |               |                                                |                    |                                   |                     |                  |                      |    |
| Transaction Number<br>Status                        | -                | Submit        | nted Date 01/04/2012<br>tted Date<br>pyal Date | @ F                | lanual Check R<br>Process on Next | -                   |                  |                      |    |
| Over Payment                                        |                  |               |                                                |                    |                                   |                     |                  |                      |    |
| Employee Information                                | on               |               |                                                |                    |                                   |                     |                  |                      |    |
| Empl ID<br>Empl Rcd Nbr 0<br>Name<br>Empl Class Cla | ssified          |               | Position N<br>Departr<br>Depa                  |                    |                                   |                     |                  |                      |    |
| Hourly Employees                                    |                  |               |                                                |                    |                                   | <u>Customize   </u> |                  | First 🗹 1 of 1 🗅 Las | st |
| Position<br>Number                                  | Earnings<br>Code | Hourly Rate   | Date to be Adjusted                            | Begin Work<br>Time | Out Time                          | In Time             | End Work<br>Time | Total Hours          |    |
| 1                                                   |                  |               | 8                                              |                    |                                   |                     |                  | ÷ -                  | -  |
|                                                     |                  |               |                                                |                    |                                   |                     | Total Ho         | ours                 |    |
| Hourly (Flat Rate)                                  | Employees        |               | <u>Customize</u>   <u>Find</u>   Vi            | iew All   🗖   🛗    | First 🗹 1 of 1                    | Last                |                  |                      |    |
| Position Numb                                       | er <u>Earni</u>  |               | te to be Hours                                 |                    | unt                               |                     |                  |                      |    |
| 1                                                   | Q                | <b>Q</b>      | Ħ                                              |                    |                                   | + -                 |                  |                      |    |

- 8. Select a Reason for Payment from the drop-down menu and enter any comments if necessary.
- 9. Enter the route to the approver. If unknown, use the magnifying glass to find the approver.
- 10. Click on the submit button.

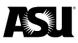

| *Reason for Payment         | ▼                  |
|-----------------------------|--------------------|
| Submitter/Approver Comments | Payroll Comments   |
|                             |                    |
|                             |                    |
|                             |                    |
|                             |                    |
|                             |                    |
|                             |                    |
| *Route to Approver          | Route to VP        |
|                             |                    |
| Actions                     |                    |
|                             |                    |
| Name [                      | Department         |
| Title                       | Telephone          |
|                             |                    |
| Save Submit Approve         | Deny Cancel Delete |
|                             |                    |
|                             |                    |

## Unprocessed reported time

The menu item will allow DTA's to review any reported time with a status of "Needs Approval," "Saved" or "Denied," and any time with exceptions within their group ID, employee ID, employee's first or last name, business unit, workgroup or position number.

Navigate to "Unprocessed Reported Time" by clicking:

- 1. Main Menu.
- 2. Time and Labor.
- 3. View Unprocessed Time.
- 4. Unprocessed Reported Time.

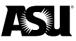

| Unprocessed F       | Reported Time                  |                     |                |                       |          |             |                   |                  |        |                              |                 |                  |                         | New Window Help Personalize P              |
|---------------------|--------------------------------|---------------------|----------------|-----------------------|----------|-------------|-------------------|------------------|--------|------------------------------|-----------------|------------------|-------------------------|--------------------------------------------|
| Employee Select     |                                |                     |                |                       |          |             |                   |                  |        |                              |                 |                  |                         |                                            |
| Employee Selection  | Criteria                       |                     |                |                       | Get I    | Employees   |                   |                  |        |                              |                 |                  |                         |                                            |
| Selection Criterion |                                | Selection Criterion | Nalue          |                       | -        |             |                   |                  |        |                              |                 |                  |                         |                                            |
| Time Reporter Group |                                |                     |                | Q.                    |          | ar Criteria |                   |                  |        |                              |                 |                  |                         |                                            |
| Employee ID         |                                |                     |                | 0                     | Sav      | ve Criteria |                   |                  |        |                              |                 |                  |                         |                                            |
| Empl Record         |                                |                     |                | 0                     |          |             |                   |                  |        |                              |                 |                  |                         |                                            |
| Last Name           |                                |                     |                | ٩                     |          |             |                   |                  |        |                              |                 |                  |                         |                                            |
| First Name          |                                |                     |                | Q,                    |          |             |                   |                  |        |                              |                 |                  |                         |                                            |
| Business Unit       |                                |                     |                | 2                     |          |             |                   |                  |        |                              |                 |                  |                         |                                            |
| Workgroup           |                                |                     |                | 2                     |          |             |                   |                  |        |                              |                 |                  |                         |                                            |
| Position Number     |                                |                     |                | 2                     |          |             |                   |                  |        |                              |                 |                  |                         |                                            |
| Instructions        |                                |                     |                |                       |          |             |                   |                  |        |                              |                 |                  |                         |                                            |
| Start Date          | 08/23/2014 🛐<br>10/30/2014 🗐 🤹 |                     |                | Include Exception Re  | eporters |             |                   |                  |        |                              |                 |                  |                         |                                            |
| Include Positive    |                                |                     |                | Acceptable Deviati    | ion 5    |             |                   |                  |        |                              |                 |                  |                         |                                            |
| Include Negative    | Deviations                     |                     | Accept         | able Negative Deviati | ion 5    |             |                   |                  |        |                              |                 |                  |                         |                                            |
| Employees with Unp  | processed Time                 |                     |                |                       |          |             |                   |                  |        |                              |                 | - F              | ersonalize   Fir        | d   View All   🗁   💷 First 🚯 1 of 1 🚯 Last |
| Time Summary        | Demographics                   |                     |                |                       |          |             |                   |                  |        |                              |                 |                  |                         |                                            |
| ast Name            | First Name                     | Employee ID         | Empl<br>Record | Job Title             | Туре     | Saved       | Needs<br>Approval | Pushed<br>Back • | Denied | Approved<br>and<br>Submitted | Payable<br>Time | Exceptions Exist | Earliest<br>Change Date | Time Administration Status                 |
| Last Name           |                                |                     | C              |                       |          |             |                   |                  |        |                              |                 |                  |                         |                                            |

You can search for an unprocessed reported time by the individual employee or list the employees by the time reporter group, business unit or workgroup.

Once the criterion is entered, click the "Get Employees" button. The results will populate if you have any employees with unprocessed reported time.

Note: Click on "Include Exception Reporters" to list employees that might have exceptions to their time.

| Unprocessed         | Reported Time                    |                           |              |        |                   |                |        |                           |                 |                  |                         |                                                  |
|---------------------|----------------------------------|---------------------------|--------------|--------|-------------------|----------------|--------|---------------------------|-----------------|------------------|-------------------------|--------------------------------------------------|
| Employee Select     | tion                             |                           |              |        |                   |                |        |                           |                 |                  |                         |                                                  |
| Employee Selection  | Criteria                         |                           |              | Gel    | t Employees       |                |        |                           |                 |                  |                         |                                                  |
| Selection Criterion |                                  | Selection Criterion Value |              |        |                   |                |        |                           |                 |                  |                         |                                                  |
| Time Reporter Group |                                  | 00412                     | ٩            |        | ear Criteria      |                |        |                           |                 |                  |                         |                                                  |
| Employee ID         |                                  |                           | ۹.           | Sa     | ave Criteria      |                |        |                           |                 |                  |                         |                                                  |
| Empl Record         |                                  |                           | ۹,           |        |                   |                |        |                           |                 |                  |                         |                                                  |
| Last Name           |                                  |                           | ۹,           |        |                   |                |        |                           |                 |                  |                         |                                                  |
| First Name          |                                  |                           |              |        |                   |                |        |                           |                 |                  |                         |                                                  |
| Business Unit       | ۹                                |                           |              |        |                   |                |        |                           |                 |                  |                         |                                                  |
| Workgroup           |                                  |                           |              |        |                   |                |        |                           |                 |                  |                         |                                                  |
| Position Number     |                                  |                           | ۹            |        |                   |                |        |                           |                 |                  |                         |                                                  |
| Instructions        |                                  |                           |              |        |                   |                |        |                           |                 |                  |                         |                                                  |
| Filtering Options   |                                  |                           |              |        |                   |                |        |                           |                 |                  |                         |                                                  |
|                     | 010100011                        |                           |              |        |                   |                |        |                           |                 |                  |                         |                                                  |
|                     | te 01/01/2014                    |                           |              |        |                   |                |        |                           |                 |                  |                         |                                                  |
| Positive / Negative |                                  | ✓ Include Exc             | eption Repo  | orters |                   |                |        |                           |                 |                  |                         |                                                  |
| Include Positiv     |                                  | Acceptab                  | le Deviation | · 5 6  |                   |                |        |                           |                 |                  |                         |                                                  |
| Include Negativ     | ve Deviations                    | Acceptable Negativ        | e Deviation  | n 5    |                   |                |        |                           |                 |                  |                         |                                                  |
| Employees with Ung  | processed Time                   |                           |              |        |                   |                |        |                           |                 |                  | ersone'                 | iqd   View All   🖾   🛄 🛛 First 🕚 1-6 of 6 🕑 Last |
|                     | Demographics                     |                           |              | 3      | (1)               |                | 4      |                           |                 | 2                | 7                       |                                                  |
| Last Name           | First Name                       | Empl<br>Record Job Title  | Туре         | Saved  | Needs<br>Approval | Pushed<br>Back | Denied | Approved and<br>Submitted | Payable<br>Time | Exceptions Exist | Earliest<br>Change Date | Time Administration Status 5                     |
| E 1 T               | Silpilli                         | 0 Student Worker III      | Hours        |        |                   |                | 5.25   | 77.75                     | 77.75           |                  | 10/13/2014              | Up For Processing                                |
| Brittin             | Cainies                          | 0 Event Attendant Sr      | Hours        |        |                   |                | 4.30   | 93.00                     | 93.00           |                  | 10/13/2014              | Not Up For Processing                            |
| F                   | The                              | 0 Student Worker II       | Hours        |        |                   |                | 2.75   | 253.50                    | 253.50          |                  | 10/13/2014              | Not Up For Processing                            |
| R/                  | L / T 0 Student Worker III Hours |                           |              |        |                   |                | 7.00   | 202.75                    | 202.75          |                  | 10/13/2014              | Not Up For Processing                            |
| Sal                 | E                                |                           |              |        |                   |                |        | 700.50                    | 567.25          | ů,               | 09/22/2014              | Not Up For Processing                            |
|                     | Michael                          | 1 Computer Operator       | Hours        |        | 24.00             |                | 9.75   | 142.00                    | 142.00          |                  | 10/13/2014              | Not Up For Processing                            |

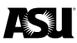

## Section one — needs approval

Click on the employee name. It will bring the detail of the hours that need DTA approval.

If the hours are correct and need to be approved by the DTA, go into the employee's timesheet to approve the hours if the time is within 112 days — eight pay periods. If the hours that need to be approved are after 112 days — eight pay periods — please <u>submit a PAR</u>.

| unprocess   | sed Report  | lea mine                   |            |               |                                          |                                  |                    |
|-------------|-------------|----------------------------|------------|---------------|------------------------------------------|----------------------------------|--------------------|
| Reporte     | d Time      | Details                    |            |               |                                          |                                  |                    |
|             | j.          |                            |            | Employe       | e ID ::::::::::::::::::::::::::::::::::: |                                  |                    |
| Computer Op | perator     |                            |            | Employment Re | cord 1                                   | Last Processed 09/22/2014        | 2:42:03PM          |
| Previous En | nployee     |                            |            |               |                                          |                                  |                    |
| Unprocess   | sed Reporte | ed Time from 01/01/2014 to | 10/30/2014 |               |                                          | Personalize   Find   🗖   🛄 First | t 🕙 1-5 of 5 🕑 Las |
| Date        | TRC         | Description                | Туре       | Quantity      | Reported Status                          | Datetime modified                | Exception Exists   |
| 03/08/2014  | HRY         | Reg Hours                  | Hours      | 2.00          | Denied                                   | 03/11/2014 11:38:28.000000AM     |                    |
| 03/09/2014  | HRY         | Reg Hours                  | Hours      | 7.75          | Denied                                   | 03/11/2014 11:38:28.000000AM     |                    |
| 09/22/2014  | HRY         | Reg Hours                  | Hours      | 8.00          | Needs Approval                           | 10/08/2014 10:31:18.000000AM     |                    |
| 09/23/2014  | HRY         | Reg Hours                  | Hours      | 8.00          | Needs Approval                           | 10/08/2014 10:31:18.000000AM     |                    |
|             |             |                            | Hours      |               | Needs Approval                           | 10/08/2014 10:31:18.000000AM     |                    |

## Section two — exceptions

Click on the employee name. It will bring up the details of the exception that exists for that reported date.

| Unprocess      | sed Repo | orted Time                  |              |               |                 |                                  |                  |
|----------------|----------|-----------------------------|--------------|---------------|-----------------|----------------------------------|------------------|
| Reporte        | d Time   | Details                     |              |               |                 |                                  |                  |
| L,             |          |                             |              | Employe       | e ID 4004470404 |                                  |                  |
| Security Offic |          |                             |              | Employment Re | cord 3          | Last Processed 10/15/2014        | 7:47:44PM        |
| Previous Em    | ployee   |                             |              | 1             | Next Employee   |                                  |                  |
| Unprocess      | ed Repor | ted Time from 01/01/2014 to | o 10/30/2014 |               |                 | Personalize   Find   🗖   🛄 First | 🕚 1-2 of 2 🕑 Las |
| Date           | TRC      | Description                 | Туре         | Quantity      | Reported Status | Datetime modified                | Exception Exists |
| 09/22/2014     | HRY      | Reg Hours                   | Hours        | 25.00         | Approved        | 10/08/2014 10:07:30.000000AM     | Š.               |
| 09/24/2014     | HRY      | Reg Hours                   | Hours        | 26.00         | Approved        | 10/08/2014 10:07:30.000000AM     | Č                |

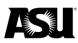

To look in depth at the exception, navigate to the employee's timesheet. You can click on the "Exceptions" tab or the exception time clock. Click on the "Explanation" column to view the "Exception Description."

| - Iouu                                              |                                                                          |                                                                                                    |                                                                                                    |                                                                                                    |                                                                                                    |                                                                                                    | Em                                                                                                    | iployee I                                                                                                    | D 120112101                                                                                                    |                                                                                                    |                                                                                                    |                                                                                                    |  |
|-----------------------------------------------------|--------------------------------------------------------------------------|----------------------------------------------------------------------------------------------------|----------------------------------------------------------------------------------------------------|----------------------------------------------------------------------------------------------------|----------------------------------------------------------------------------------------------------|----------------------------------------------------------------------------------------------------|----------------------------------------------------------------------------------------------------|----------------------------------------------------------------------------------------------------|----------------------------------------------------------------------------------------------------|----------------------------------------------------------------------------------------------------|----------------------------------------------------------------------------------------------------|----------------------------------------------------------------------------------------------------|--|
|                                                     |                                                                          |                                                                                                    |                                                                                                    |                                                                                                    |                                                                                                    |                                                                                                    |                                                                                                    | pl Reco                                                                                                    |                                                                                                    |                                                                                                    |                                                                                                    |                                                                                                    |  |
|                                                     |                                                                          |                                                                                                    |                                                                                                    |                                                                                                    |                                                                                                    | E                                                                                                    | arliest Cha                                                                                                    | ange Da                                                                                                    | te 09/22/2014                                                                                                    | Hourly Rate                                                                                                    | 9.67                                                                                                    |                                                                                                    |  |
|                                                     |                                                                          |                                                                                                    |                                                                                                    |                                                                                                    |                                                                                                    |                                                                                                    |                                                                                                    |                                                                                                    |                                                                                                    |                                                                                                    |                                                                                                    |                                                                                                    |  |
| *View B                                             | y Week                                                                   |                                                                                                    | •                                                                                                    |                                                                                                    | Previo                                                                                                    | ous Week                                                                                                    |                                                                                                    |                                                                                                    |                                                                                                    |                                                                                                    |                                                                                                    |                                                                                                    |  |
|                                                     |                                                                          |                                                                                                    |                                                                                                    |                                                                                                    |                                                                                                    |                                                                                                    | Next En                                                                                                    | nployee                                                                                                    |                                                                                                    |                                                                                                    |                                                                                                    |                                                                                                    |  |
| heduled Hour                                        | s 0.00                                                                   | 1                                                                                                    | Reported Hours                                                                                                    | 115.00                                                                                                    |                                                                                                    |                                                                                                    |                                                                                                    |                                                                                                    |                                                                                                    |                                                                                                    |                                                                                                    |                                                                                                    |  |
| - Payroll                                           | le are nou                                                               | on on Monday of                                                                                                    | nav week That                                                                                                    | doadline has pass                                                                                                    | ed Plazes contact t                                                                                                    | a navroll                                                                                                    | rapracap                                                                                                    | tativo tr                                                                                                    | oncure that your emplo                                                                                                    | waa is paid                                                                                                    |                                                                                                    |                                                                                                    |  |
| and the second                                      |                                                                          | 35%                                                                                                    | 0.00/                                                                                                    | deadline has pass                                                                                                    | eu. Flease contact t                                                                                                    | ne payron                                                                                                    | represen                                                                                                    | tative to                                                                                                    | o ensure that your empire                                                                                                    | yee is paid.                                                                                                    |                                                                                                    |                                                                                                    |  |
| n                                                   | Tue                                                                      | Wed                                                                                                    | Thu                                                                                                    | Fri                                                                                                    | Sat                                                                                                    |                                                                                                    | Sun                                                                                                    | Total                                                                                                    | Time Penorting Code                                                                                                    |                                                                                                    |                                                                                                    |                                                                                                    |  |
| 2                                                   |                                                                          |                                                                                                    |                                                                                                    |                                                                                                    | 9/27                                                                                                    |                                                                                                    |                                                                                                    |                                                                                                    |                                                                                                    |                                                                                                    |                                                                                                    |                                                                                                    |  |
| 0                                                   | 24.00                                                                    | 26.00                                                                                                    | 20.00                                                                                                    | 20.00                                                                                                    |                                                                                                    |                                                                                                    |                                                                                                    | 115.00                                                                                                    | HRY - Reg Hours                                                                                                    | ۲                                                                                                    | +                                                                                                    | -                                                                                                    |  |
| rtify                                               |                                                                          |                                                                                                    |                                                                                                    |                                                                                                    |                                                                                                    |                                                                                                    |                                                                                                    |                                                                                                    |                                                                                                    |                                                                                                    |                                                                                                    |                                                                                                    |  |
|                                                     | ave / Com                                                                | pensatory Time                                                                                                    | Exceptions                                                                                                    | Payable Time                                                                                                    |                                                                                                    | P                                                                                                    | ersonalize                                                                                                    | Find                                                                                                    | 2   게 1-5 of 5                                                                                                    |                                                                                                    |                                                                                                    |                                                                                                    |  |
| Status Le                                           | ave / Com                                                                | npensatory Time<br>Total                                                                                                   |                                                                                                    | Payable Time                                                                                                    | n                                                                                                    |                                                                                                    | ersonalize<br>omments                                                                                                    | e   Find                                                                                                    | T-5 of 5<br>Exception                                                                                                    |                                                                                                    |                                                                                                    |                                                                                                    |  |
| Status Le                                           | ave / Com                                                                | Total                                                                                                    |                                                                                                    |                                                                                                    |                                                                                                    |                                                                                                    |                                                                                                    | Find                                                                                                    |                                                                                                    |                                                                                                    |                                                                                                    |                                                                                                    |  |
| Status Le<br>Status<br>eported Status               | ave / Com                                                                | Total 25.00                                                                                                    | TRC                                                                                                    | Descriptio                                                                                                    | rs                                                                                                    |                                                                                                    |                                                                                                    | e   Find                                                                                                    | Exception                                                                                                    |                                                                                                    |                                                                                                    |                                                                                                    |  |
| Status Le<br>e Status<br>eported Status<br>opproved | ave / Com                                                                | Total 25.00                                                                                                    | TRC<br>HRY                                                                                                    | Descriptio<br>Reg Hou                                                                                                    | rs                                                                                                    |                                                                                                    |                                                                                                    | e   Find                                                                                                    | Exception                                                                                                    |                                                                                                    |                                                                                                    |                                                                                                    |  |
| Status Le<br>Status<br>eported Status<br>oproved    | ave / Com                                                                | Total<br>25.00<br>24.00<br>26.00                                                                                           | TRC<br>HRY<br>HRY                                                                                                    | Description<br>Reg Hou<br>Reg Hou                                                                                                    | rs<br>rs                                                                                                    |                                                                                                    |                                                                                                    | e   Find                                                                                                    | Exception<br>©1<br>©1                                                                                                    |                                                                                                    |                                                                                                    |                                                                                                    |  |
|                                                     | *Dat<br>neduled Hour<br><u>- Payroll</u><br>T&L approva<br>19/22/2014 to | *View By Week<br>*Date 09/22/20<br>neduled Hours 0.00<br>- Payroll<br>T&L approvals are nor<br>9/22/2014 to Sunday<br>9/23 | *View By Week<br>*Date 09/22/2014 if ¢<br>heduled Hours 0.00<br>-Payroll<br>T&L approvals are noon on Monday of<br>09/22/2014 to Sunday 09/28/2014<br>1 Tue Wed<br>1 Tue Wed<br>1 Sunday 09/23 | *View By Week  *Date 09/22/2014 16 % eduled Hours 0.00 Reported Hours -Payroll T&L approvals are noon on Monday of pay week. That 9/22/2014 to Sunday 09/28/2014 @ 1 2 3 4 4 5 5 5 5 5 5 5 5 5 5 5 5 5 5 5 5 5 | *View By Week   *Date 09/22/2014   ©  Pate 09/22/2014   ©  *Date 09/22/2014   ©  *Date 09/22/2014   *Date 09/22/2014   *Date 09/22/2014   *Date 09/22/2014  *Date 09/28/2014  *Date 09/28/2014 | *View By Week   *Date 09/22/2014 16  Previous 115:00  Payroll T&L approvals are noon on Monday of pay week. That deadline has passed. Please contact the 9/22/2014 to Sunday 09/28/2014 20 1  Tue Veed  9/23 9/24 9/25 9/26 9/27 | Timesheet       Timesheet       View By Week         *Date [09/22/2014         *Date [09/22/2014         *Date [09/22/2014         *Date [09/22/2014         *Payroll         *Payroll         *Payroll         *Second and the second and the second | Timesheet         *View By Week       Previous Week       Next We         *Date [09/22/2014]       ii)         Next En         *Date [09/22/2014]       ii)         Next En         *Date [09/22/2014]       ii)         Next En         *Payroll       Reported Hours 115.00           *Payroll       Fall approvals are noon on Monday of pay week. That deadline has passed. Please contact the payroll represent          9/22/2014 to Sunday 09/28/2014       @           2       9/23       9/24       9/25       9/26       9/27       9/28 | Barliest Change Da         Timesheet         *View By Week       Previous Week       Next Week         *Date 09/22/2014 (B) the option of the option of t | Timesheet          *View By Week       •       Previous Week       Next Week         *Date 09/22/2014       *       Next Employee         *Date 09/22/2014       *       Next Employee         *Date 09/22/2014       *       Next Employee         *Payroll       *       Next Employee         *Payroll       *       Next Employee         *Payroll       *       *         *Payroll       *       *         *Payroll       *       *         *Payroll       *       *         **       *       *         **       *       *         **       *       *         **       *       *         **       *       *         **       *       *         **       *       *         **       *       *         **       *       *         **       *       *         **       *       *         **       *       *         **       *       *         **       *       *         **       *       *         **       *       * | Barlie Sto Change Date 09/22/2014     Hourk Rate       Timesheet       *View By Week     Previous Week     Next Week       *Date 09/22/2014     #     *       *Date 09/22/2014     #     *       *Date 09/22/2014     #     *       *Date 09/22/2014     #     *       *Payroll     Reported Hours 115.00     *       *Payroll     Table approvals are noon on Monday of pay week. That deadline has passed. Please contact the payroll representative to ensure that your employee is paid.       9/22/2014 to Sunday 09/28/2014     @       1     Tue       9/22/2014     9/24       9/25     9/26       9/26     9/27       9/28     Total | Earliest Change Date 09/22/2014       Hourly Rate       967         Timesheet       Previous Week Next Week       Next Week       Next Week <th col<="" td=""></th> |  |

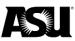

| Timeshe       | et                           |                    |                           |                        |                       |                                                                  |                                     |                            |            |
|---------------|------------------------------|--------------------|---------------------------|------------------------|-----------------------|------------------------------------------------------------------|-------------------------------------|----------------------------|------------|
| 1             |                              |                    |                           |                        | Employee ID 1°        |                                                                  |                                     |                            |            |
|               | y Officer                    |                    |                           |                        | Empl Record 3         |                                                                  |                                     |                            |            |
|               |                              |                    |                           | Ear                    | liest Change Date 09/ | 22/2014 Hourly Rate                                              | 9.67                                |                            |            |
| Select An     | other Timesh                 |                    |                           |                        |                       |                                                                  |                                     |                            |            |
|               |                              | w By Week          | •                         |                        | Previous Week         |                                                                  |                                     |                            |            |
|               |                              |                    | Ħ 🗘                       |                        |                       | Next Employee                                                    |                                     |                            |            |
|               | Scheduled H                  | lours 0.00         | Reported Hours 1          | 15.00                  |                       |                                                                  |                                     |                            |            |
| Financial Sel | rvices - Payroll<br>The dead | ine for T&L approv | als are noon on Monday of | pay week. That deadlin | ne has passed. Pleas  | e contact the payroll represer                                   | ntative to ensure that your employe | e is paid.                 |            |
| From Mon      | day 09/22/20                 | 14 to Sunday 09/28 | 3/2014 🕐                  |                        |                       |                                                                  |                                     |                            |            |
|               | Mon<br>9/22                  | Tue<br>9/23        | Wed Thu<br>9/24 9/25      | Fri<br>9/26            | Sat<br>9/27           | Sun<br>9/28 Total Time Reportin                                  | ng Code                             |                            |            |
|               | 25.00                        | 24.00              | 26.00 20.00               | 20.00                  |                       | 115.00 HRY - Reg                                                 | Hours                               | + -                        |            |
|               |                              |                    |                           | L L                    |                       |                                                                  |                                     |                            |            |
| Subm          | nit/Certify                  |                    |                           |                        |                       |                                                                  |                                     |                            |            |
| Reported      | Time Status                  | Leave / Compensat  | ory Time Exceptions       | Payable Time           |                       |                                                                  |                                     |                            |            |
| Exception     | s 🕐                          |                    |                           |                        |                       |                                                                  |                                     | Personalize   Find   💷   🚟 | 1-5 of 5   |
| Allow         | Date                         | Exception ID       | Exception Source          | Status                 | Exception Severity    | Explanation Comme                                                | ent                                 |                            |            |
|               |                              |                    |                           |                        |                       |                                                                  |                                     |                            |            |
|               | 09/22/2014                   | TI V04540          | Timesheet                 | Unresolved             | High                  | A total of 25 hours are reported for this day.                   |                                     |                            |            |
|               | 09/22/2014                   | 12/01540           | rimesneet                 | Onresolved             | nign                  | reported for this day.                                           |                                     |                            | //00       |
|               |                              |                    |                           |                        |                       |                                                                  |                                     |                            |            |
|               |                              |                    |                           |                        |                       | The quantity reported                                            |                                     |                            |            |
|               | 09/23/2014                   | TLX00450           | Time Administration       | Unresolved             | Medium                | The quantity reported<br>() is outside the<br>minimum or maximum |                                     |                            |            |
|               |                              |                    |                           |                        |                       | limits specified for the TRC (24).                               |                                     |                            |            |
|               |                              |                    |                           |                        |                       |                                                                  |                                     |                            |            |
|               |                              |                    |                           |                        |                       |                                                                  |                                     |                            |            |
|               | 09/24/2014                   | TLX01540           | Timesheet                 | Unresolved             | High                  | A total of 26 hours are<br>reported for this day.                |                                     |                            | /2         |
|               |                              |                    |                           |                        |                       |                                                                  |                                     |                            |            |
|               |                              |                    |                           |                        |                       |                                                                  |                                     |                            |            |
|               |                              |                    |                           |                        |                       | The quantity reported                                            |                                     |                            |            |
|               | 09/25/2014                   | TLX00450           | Time Administration       | Unresolved             | Medium                |                                                                  |                                     |                            | /2         |
|               |                              |                    |                           |                        |                       | limits specified for the TRC (20).                               |                                     |                            |            |
|               |                              |                    |                           |                        |                       |                                                                  |                                     |                            |            |
|               |                              |                    |                           |                        |                       |                                                                  |                                     |                            |            |
| _             |                              |                    |                           |                        |                       | The quantity reported<br>() is outside the                       |                                     |                            |            |
|               | 09/26/2014                   | TLX00450           | Time Administration       | Unresolved             | Medium                | minimum or maximum<br>limits specified for the<br>TRC (20).      |                                     |                            | <u>/</u> 2 |
|               |                              |                    |                           |                        |                       | TRG (20).                                                        |                                     |                            |            |
|               |                              |                    |                           |                        |                       |                                                                  |                                     |                            |            |
| Se            | elect All                    | Deselect All       |                           |                        |                       |                                                                  |                                     |                            |            |
|               | Update Exc                   | eption             |                           |                        |                       |                                                                  |                                     |                            |            |

You can click on the exception to view the explanation details.

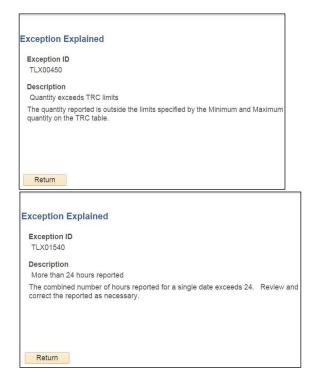

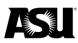

For any "low" and "medium" exception severity, the DTA can resolve these themselves. If questions arise, please get in touch with your Payroll representative for assistance.

A "high" exception severity must be resolved before the reported time can become payable. Please contact your Payroll representative for assistance with any "High Exception Severity" errors.

Section three — saved

Click on the employee's name, and it will bring up the details of the hours that need employee and DTA approval before it becomes payable.

Section four — denied

Click on the employee's name, and it will bring up the detail of the hours that have been denied. You will then need to navigate the timesheet to change the time if required.

Section five — time administration status

TA status "Up for Processing" means the time reporter is ready for processing. TA status "Not Up for Processing" means the time reporter is unprepared for processing.

Section six — deviation

The deviation field defaults to five. To get an accurate representation of all differences of time — reported or payable — change this field to zero.

Section seven — earliest change date

The earliest change date is the earliest addition or update to time-related data for a time reporter since the last Time Administration run. This date triggers the Time Administration's determination of a time reporter's period of interest.

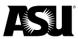

# **Appendix**

# Time reporting codes by position type

| <b>Salaried</b> |                                  | ACD and A12 |                                  |
|-----------------|----------------------------------|-------------|----------------------------------|
| *TRC            | Description                      | *TRC        | Description                      |
| BER             | Bereavement leave                | BER         | Bereavement leave                |
| JRY             | Jury duty pay                    | JRY         | Jury duty pay                    |
| MIL             | Military leave pay               | MIL         | Military leave pay               |
| PTL             | Parental leave                   | PTL         | Parental leave                   |
| SCK             | Sick leave                       | SCK         | Sick leave                       |
| ULS             | Unpaid benefit<br>coordination — | ULS         | Unpaid benefit<br>coordination — |
| UNS             | SAL<br>Unpaid salaried           | UNS         | SAL<br>Unpaid salaried           |
| USS             | Unpaid sick —<br>salaried        | USS         | Unpaid sick — salaried           |
| UVS             | Unpaid vacation — salaried       | UVS         | Unpaid vacation — salaried       |
| VAC             | Vacation                         | VOL         | Volunteer leave                  |
| VOL             | Volunteer leave                  |             |                                  |

| Student Student |                              |
|-----------------|------------------------------|
| *TRC            | Description                  |
| G01             | Gammage use only             |
| G02             | Gammage use only             |
| G03             | Gammage use only             |
| JRP             | Jury duty pay hourly         |
| P01             | Payroll use only             |
| P02             | Payroll use only             |
| P03             | Payroll use only             |
| STH             | Student hourly regular wages |

| Hourly |                          |
|--------|--------------------------|
| *TRC   | Description              |
| BEP    | Bereavement leave hourly |
| CDT    | Court duty               |
| СТН    | Comp time taken hourly   |
| ES1    | Event — sergeant         |
| ES2    | Event — lieutenant       |
| ES3    | Event — ASU officer      |
| G01    | Gammage use only         |
| G02    | Gammage use only         |
| G03    | Gammage use only         |

# 

## Department time administrator

| HHW | Holiday hours worked              |
|-----|-----------------------------------|
| HNC | Holiday not comp eligible         |
| HOP | Holiday hourly                    |
| HOU | Holiday unpaid                    |
| HRY | Regular hours                     |
| JRP | Jury duty pay hourly              |
| MIP | Military leave pay hourly         |
| OS3 | OT 1.5 W SD3 shift premium        |
| OS5 | OT 1.5 W SD5 shift premium        |
| P01 | Payroll use only                  |
| P02 | Payroll use only                  |
| P03 | Payroll use only                  |
| PTP | Parental leave hourly             |
| SCP | Sick leave hourly                 |
| SD3 | Payroll shift differential        |
| SD5 | Payroll shift differential        |
| SEP | Special events 1.5                |
| STB | Standby pay                       |
| ULH | Unpaid benefit coordination — HRY |
| UNH | Unpaid hourly                     |
| USH | Unpaid sick — hourly              |
| UVH | Unpaid vacation — hourly          |
| VAH | Vacation hourly                   |
| VTR | Volunteer leave hourly            |

# Team time

| Arizona State<br>University Resources Service Teaching Profile                                                        | Student Staff                                             |
|----------------------------------------------------------------------------------------------------|-----------------------------------------------------------|
| ASU has updated its policy on face coverings, effective as of July 30                                                 | 30, 2021. Read the university update to learn more.       |
| PeopleSoft Gmail Canvas Google Drive ASU Library My Apps Calendar Clubs                                               | os and Orgs Outlook Dashboards Analytics DARS View More ~ |
| Announcements & News Contained Announcements Security News Sports Arts State Press                                    | Search ASU Q                                              |
| LIFT takes flight                                                                                                    | My Tasks                                                  |
| Movies on the Field' brings local food trucks, merchants, more to Sun Devil Stadium                                   | ASU United Way campaign                                   |
| College of Global Futures welcomes urban ecologist, sustainability scholar as director of School of<br>Sustainability | Take the TRP survey                                       |
| Annual date harvest underway at ASU                                                                                   | Upskill in Career EDGE                                    |
| Lifelong Learning                                                                                                    |                                                           |
| Career EDGE and Linkedin Learning                                                                                     | My Employment C                                           |
| ASU for You                                                                                                    | Job Information PTR 2 PTR/Position Worklist 2             |
| Q ASU Class Search                                                                                                    | Personal Information Online Renewal                       |
|                                                                                                    | Time Management Position Management 2"                    |
| C Degree Search                                                                                                    | R∈ Time Management usiness Center II*                     |
| Apply to ASU                                                                                                    | Br - Optice Reported Time - MMatch [2"                    |
| Qualified tuition reduction (QTR)                                                                                     | Authorized Driver Program Admin APARS Search Committee    |
|                                                                                                    | Job Openings HR Forms Z EDGE Conversations                |

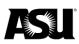

The "Team Time" link will take you to a navigation collection that includes fluid versions of the MSS Timesheet, Time Summary pages, Payable Time, Leave/Comp Time, Manage Exceptions and the Classic+ version of the Reported Time page.

After logging directly into PeopleSoft HR, you can also access Team Time under the Manager Self-Service homepage.

|                        | ● My Homepage |                                       |        |                          |  |  |  |  |  |  |
|------------------------|---------------|---------------------------------------|--------|--------------------------|--|--|--|--|--|--|
| Classic Home           |               | My Homepage<br>Manager Self Service 2 | Pa     | yroll                    |  |  |  |  |  |  |
|                        |               |                                       |        | Last Pay Date 09/24/2021 |  |  |  |  |  |  |
| ESS EDGE Conversations | Time          | Company Directo                       | ory Be | nefit Details            |  |  |  |  |  |  |
|                        |               |                                       |        |                          |  |  |  |  |  |  |

Click on the "Team Time" tile on the Manager Self Service homepage.

|                    | ▼ Manager Self Service |      |                   |  |  |  |  |  |
|--------------------|------------------------|------|-------------------|--|--|--|--|--|
| EDGE Conversations | Approvals              |      | Company Directory |  |  |  |  |  |
|                    |                        |      |                   |  |  |  |  |  |
|                    |                        | 1388 |                   |  |  |  |  |  |
| Team Time          | ASU Salary Planning    |      |                   |  |  |  |  |  |
|                    |                        |      |                   |  |  |  |  |  |
|                    |                        |      |                   |  |  |  |  |  |

The initial page at the top of the navigation collection is "Enter Time" or "Timesheet."

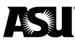

| Arizona State<br>University | ASU Home ▼ My ASU Colleges and Schools ▼ Map and Locations ▼ Directory SIGN OUT                         |
|-----------------------------|----------------------------------------------------------------------------------------------------|
|                             | Team Time                                                                                               |
| 😤 Timesheet                 | Enter Time                                                                                              |
| Enter Time                  | Use filters to change the search criteria or Get Employees to apply the default Manager Search Options. |
| Time Summary                | Get Employees Filter                                                                                    |
| C Report Time               | Click 'Get Employees' to pull                                                                           |
| Time Entry                  | all assigned employees. Click<br>'Filter' to select a specific                                          |
| Weekly Time Summary         | subset of assigned<br>employees                                                                         |
| Payable Time                |                                                                                                    |
| 📷 Leave / Comp Time         |                                                                                                    |
| 😚 Manage Exceptions         |                                                                                                    |
| Time Reported Time          |                                                                                                    |
|                             |                                                                                                    |

Clicking on "Filter" brings up search filter criteria. Enter your desired filter search criteria.

|                     |                                              | Team Time                            |                         |
|---------------------|----------------------------------------------|--------------------------------------|-------------------------|
| Timesheet           | Enter Time                                   |                                      |                         |
| Enter Time          | Use filters to change the search criteria of | Get Employees to apply the default M | lanager Search Options. |
| Time Summary        | Get Employees Filter                         |                                      |                         |
| O Report Time       | Cancel                                       | Filters                              | Done                    |
| Weekly Time Entry   | Time Reporter Gro                            | up Q                                 |                         |
| Weekly Time Summary | Employee                                     | ID Q                                 |                         |
| Payable Time        | Empl Reco                                    | Q Q                                  | Þ.                      |
| Leave / Comp Time   | Last Na                                      | me Q                                 |                         |
| Manage Exceptions   | First Na                                     | me Q                                 |                         |
| Reported Time       | Business U                                   | nit Q                                |                         |
|                     | Workgro                                      | up Q                                 |                         |
|                     | Position Numb                                | Der Q                                |                         |
|                     |                                              |                                      |                         |
|                     |                                              | Reset                                |                         |

The "Team Time Enter Time" page results will display employees who meet the criteria in a list that includes their name, job title, employee record, any exceptions and any hours they may need to be approved. Click on the employee line to pull up the "Enter Time" page for that employee.

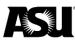

| Arizona State<br>University | ASU Home ▼ My ASU Colleges and Schools ▼ Map and Locations ▼ Directo | ory SIGN OUT                              |
|-----------------------------|----------------------------------------------------------------------|-------------------------------------------|
|                             | Team Time                                                            |                                           |
| 😤 Timesheet                 | Enter Time                                                           |                                           |
| Enter Time                  | Select Employee                                                      | 3634 rows                                 |
| Time Summary                | Name/Title Exceptions Hours to t                                     | tu fu fu fu fu fu fu fu fu fu fu fu fu fu |
| C Report Time               |                                                                      | ^                                         |
| Weekly Time Entry           | Student Worker IV/Empl Rcd 1                                         |                                           |
| Weekly Time Summary         |                                                                      | 4.50                                      |
| Payable Time                | Student Worker IV/Empl Rcd 0                                         |                                           |
| 🚯 Leave / Comp Time         | Student Worker IV/Empl Rcd 1                                         | 6.00                                      |
| Manage Exceptions           |                                                                      |                                           |
| Reported Time               | Student Worker III/Empl Rcd 0                                        | ~                                         |

# Enter time

Enter time is the equivalent of the MSS Timesheet page. Time entry and approval by individual employees can be performed on this screen.

| Team Time               |                                   |              |               | Team Tim       | ie       |            |                               |            |            |                   |                                   |
|-------------------------|-----------------------------------|--------------|---------------|----------------|----------|------------|-------------------------------|------------|------------|-------------------|-----------------------------------|
| Timesheet<br>Enter Time | A Enter Time<br>Department        | nt la sana a | Tear I formal | - 764          |          |            |                               |            |            | Earliest Change I | ID<br>Date 09/20/2<br>Rate 15.000 |
| Time Summary            | Student Worker IV/                |              |               |                |          |            |                               |            |            | & Previous        | Next 💄                            |
| Report Time             | Return to Select En               |              |               |                |          |            |                               |            |            |                   |                                   |
| Weekly Time Entry       |                                   |              |               |                | BiWeek   | ly Period- | PS Delivered                  | •          |            |                   |                                   |
| Weekly Time Summary     |                                   |              |               | Scheduled 0.00 | Report   | led 16 Hor | urs Unapproved                | Time 16.00 |            |                   | -                                 |
| Payable Time            | View Legend<br>View Time Balances |              |               |                |          |            |                               |            |            |                   | Submit                            |
| Leave / Comp Time       |                                   |              |               | Scheduled 0.   |          | Week 1 o   | of 2 )<br>ours   Unapproved T | ime 0.00   |            |                   |                                   |
| Manage Exceptions       | *Time Reporting Code<br>Details   | e / Time     | 4-Monday      | 5-Tuesday      |          | nesday     | 7-Thursday                    | 8-Friday   | 9-Saturday | 10-Sunday         |                                   |
| Reported Time           |                                   | R            | eported 0     | Reported 4     | Reported | 1 4        | Reported 4                    | Reported 4 | Reported 0 | Reported 0        | 1                                 |
|                         | STH - Student Hourly Regul        | li •         |               | 4.00           |          | 4.00       | 4.00                          | 4.00       |            | 1                 | + -                               |
|                         |                                   | nments       | 0             | 0              | (        | 0          | 0                             | Q          | 0          | 0                 |                                   |
|                         | - Manage Approvals                |              |               |                |          |            |                               |            |            |                   |                                   |
|                         | 0                                 |              |               |                |          |            |                               |            |            | Approve           | Deny                              |
|                         | Date                              | Reported     | Status        | Total          | TRC      | Descriptio | on                            |            |            | Scheduled V       | Vork Hours                        |
|                         | 10/05/2021                        | Needs Ap     | proval        | 4.00           | STH      | Student Ho | ourly Regular Waç             | jes        |            |                   | 0.00                              |
|                         | 10/06/2021                        | Needs Ap     | proval        | 4.00           | STH      | Student He | ourly Regular Wag             | jes        |            |                   | 0.00                              |
|                         | 10/07/2021                        | Needs Ap     | proval        | 4.00           | STH      | Student He | ourly Regular Waş             | pes        |            |                   | 0.00                              |
|                         | 10/08/2021                        | Needs Ap     | proval        | 4.00           | STH      | Student Ho | ourly Regular Wag             | jes        |            |                   | 0.00                              |
|                         |                                   |              |               |                |          |            |                               |            |            |                   |                                   |

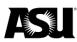

## Time summary page

The time summary page provides a calendar-type summary of reported or payable time by pay period, month, week, etc.

To edit a particular day, click on the date and then click on the "Actions" button at the bottom of the "Time Summary" page, which will direct you to the "Enter Time" page.

| < Team Time         |   |                                    |                                           | Team Tim                                | e                               |                   |                                            |                   |                   |
|---------------------|---|------------------------------------|-------------------------------------------|-----------------------------------------|---------------------------------|-------------------|--------------------------------------------|-------------------|-------------------|
| Timesheet           | ~ | Time Summary                       |                                           |                                         |                                 |                   |                                            |                   |                   |
| Enter Time          |   | Student Worker<br>Return to Select |                                           |                                         |                                 |                   |                                            | 0                 | Previous Next 👶   |
| Time Summary        |   | *View By Period                    | 1                                         | 4 4                                     | October - 17                    | October           | 2021                                       |                   |                   |
| Report Time         |   |                                    |                                           | Scheduled 0.00                          | Reported 16                     | Hours Un          | approved Time 12.00                        |                   |                   |
| Weekly Time Entry   |   | Filters                            |                                           |                                         | Reported Time                   | Payable           | Time                                       |                   | View Legend       |
| Weekly Time Summary |   | Monday                             | Tuesday                                   | Wednesday                               | Thurs                           | day               | Friday                                     | Saturday          | Sunday            |
| Payable Time        |   | 4                                  | Student Hourly Regular Wages<br>- 4 Hours | Student Hourly Regular Wag<br>- 4 Hours | 5 Student Hourly R<br>- 4 Hours | 7<br>xgular Wages | Student Hourly Regular Wages     - 4 Hours | 9                 | 10                |
| Leave / Comp Time   |   | Reported: 0 Hours                  | Reported: 4 Hours                         | Reported: 4 Hours                       | Reported: 4 Hour                | 5                 | Reported: 4 Hours                          | Reported: 0 Hours | Reported: 0 Hours |
| Manage Exceptions   |   |                                    |                                           |                                         |                                 |                   |                                            |                   |                   |
| Reported Time       |   | 11                                 | 12                                        | 1:                                      | 3                               | 14                | 15                                         | 16                | 17                |
|                     |   | Reported: 0 Hours                  | Reported: 0 Hours                         | Reported: 0 Hours                       | Reported: 0 Hour                | s                 | Reported: 0 Hours                          | Reported: 0 Hours | Reported: 0 Hours |
|                     |   |                                    |                                           |                                         |                                 | /                 |                                            |                   |                   |
|                     |   | OCTOBER                            | Total Reported: 0                         |                                         |                                 |                   |                                            |                   | 122               |
|                     |   | 15                                 | Time Reporting Code:                      |                                         |                                 |                   |                                            |                   | 2 Actions         |
|                     |   | Friday                             |                                           |                                         |                                 |                   |                                            |                   |                   |

## Payable time

Payable time calculates estimated gross for a specified date range. Only time entered into the timesheet, approved and processed by the nightlight PeopleSoft job will be reflected in the gross calculation. The payable time summary view groups payable time by the time reporting code.

| Team Time           |   |                                                           | Team Time        |                 |                   |
|---------------------|---|-----------------------------------------------------------|------------------|-----------------|-------------------|
| Timesheet           | ~ | Payable Time                                              |                  |                 |                   |
| Report Time         |   | Student Worker IV/Empl Rod 1<br>Return to Select Employee |                  |                 | 🔔 Previous Next 🔔 |
| Weekly Time Entry   |   | *From                                                     |                  |                 |                   |
| Weekly Time Summary |   | 09/01/2021                                                |                  |                 |                   |
| Payable Time        |   | *Through<br>10/17/2021                                    |                  |                 |                   |
| Leave / Comp Time   |   | Payable Time Summary                                      |                  |                 |                   |
| Manage Exceptions   |   | Summary Detail                                            |                  |                 |                   |
| Reported Time       |   | Time Reporting Code                                       | Quantity (Hours) | Estimated Gross |                   |
| reported time       |   | Student Hourly Regular Wages                              | 27.00            | \$405.00 USD    |                   |
|                     |   | Total                                                     | 27.00            | \$405.00 USD    |                   |
|                     |   |                                                           |                  |                 |                   |
|                     |   |                                                           |                  |                 |                   |
|                     |   |                                                           |                  |                 |                   |
|                     |   |                                                           |                  |                 |                   |
|                     |   |                                                           |                  |                 |                   |
|                     |   |                                                           |                  |                 |                   |

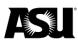

The payable time detail view groups payable time by the day and time reporting code.

| < Team Time         |   |              |                              | Team Time |                  |                |                     |
|---------------------|---|--------------|------------------------------|-----------|------------------|----------------|---------------------|
|                     |   |              |                              | icum mine |                  |                |                     |
| Timesheet           | ~ | Payable Ti   | me                           |           |                  |                |                     |
| O Report Time       |   | Stude        | nt Worker IV/Empl Rod 1      |           |                  |                | 💄 Previous 🛛 Next 🌷 |
| 🗋 Weekly Time Entry |   | *From        | no obiec Employee            |           |                  |                |                     |
|                     |   | 09/01/2021   |                              |           |                  |                |                     |
| Weekly Time Summary |   | *Through     |                              |           |                  |                |                     |
| Payable Time        |   | 10/17/2021   |                              |           |                  |                |                     |
| 🚯 Leave / Comp Time |   | Payable Time | Details                      |           |                  |                |                     |
| Manage Exceptions   |   | Summary      | Detail                       |           |                  |                |                     |
| Reported Time       |   | Date         | Time Reporting Code          |           | Quantity (Hours) | Payable Status | Estimated Gross     |
|                     |   | 09/01/2021   | Student Hourly Regular Wages |           | 1.50             | Distributed    | \$22.50 USD         |
|                     |   | 09/02/2021   | Student Hourly Regular Wages |           | 1.50             | Distributed    | \$22.50 USD         |
|                     |   | 09/03/2021   | Student Hourly Regular Wages |           | 1.50             | Distributed    | \$22.50 USD         |
|                     |   | 09/04/2021   | Student Hourly Regular Wages |           | 1.50             | Distributed    | \$22.50 USD         |
|                     |   | 09/05/2021   | Student Hourly Regular Wages |           | 1.00             | Distributed    | \$15.00 USD         |
|                     |   | 09/07/2021   | Student Hourly Regular Wages |           | 1.50             | Distributed    | \$22.50 USD         |
|                     |   | 09/08/2021   | Student Hourly Regular Wages |           | 1.50             | Distributed    | \$22.50 USD         |
|                     |   | 09/09/2021   | Student Hourly Regular Wages |           | 1.50             | Distributed    | \$22.50 USD         |
|                     |   | 09/10/2021   | Student Hourly Regular Wages |           | 1.50             | Distributed    | \$22.50 USD         |

## Leave/comp time

Leave/comp time allows the DTA or manager to review an employee's leave and compensatory time balances.

| Arizona State<br>University |                                                         |                        | ASU Home  My ASU Colleges and Schools | Map and Locations      Directory SIGN OUT |
|-----------------------------|---------------------------------------------------------|------------------------|---------------------------------------|-------------------------------------------|
| ≮ Team Time                 |                                                         | Tear                   | n Time                                |                                           |
| C Timesheet                 | Leave / Comp Time                                       |                        |                                       |                                           |
| C Report Time               | Dir Information Technology<br>Return to Select Employee |                        |                                       | 2 Previous Next 2                         |
| T Weekly Time Entry         | Sick                                                    | Vacation               | Furlough/Pay Reduction Prg            |                                           |
| Weekly Time Summary         | Plan Type Sick                                          | Plan Type Vacation     | Plan Type Furlough/Pay Reduction Prg  |                                           |
| Payable Time                | Recorded Balance 646.82                                 | Recorded Balance 66.38 | Recorded Balance 0.00                 |                                           |
| 🛐 Leave / Comp Time         |                                                         |                        |                                       |                                           |
| Manage Exceptions           |                                                         |                        |                                       |                                           |
| Reported Time               |                                                         |                        |                                       |                                           |
|                             |                                                         |                        |                                       |                                           |
|                             |                                                         |                        |                                       |                                           |
|                             |                                                         |                        |                                       |                                           |
|                             |                                                         |                        |                                       |                                           |
|                             |                                                         |                        |                                       |                                           |

Clicking on the respective leave tab will all you to view the Leave Balance Details and accrual history.

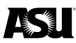

| Arizona State<br>University |                                                                       | ASU Home 🔻 | My ASU | Colleges and Schools 🝷 | Map and Locations 🝷 | Directory | - | SIGN OUT |
|-----------------------------|-----------------------------------------------------------------------|------------|--------|------------------------|---------------------|-----------|---|----------|
| < Team Time                 | Tean                                                                  | n Time     |        |                        |                     |           |   |          |
| 🐔 Timesheet                 | ✓ Leave / Comp Time                                                   |            |        |                        |                     |           |   | í        |
| C Report Time               | Dir Information Technology Svc/Empl Rod 0<br>Return to Leave Balances |            |        |                        |                     |           |   | - 1      |
| Time Entry                  | Leave Balance                                                         |            |        |                        |                     |           |   | -        |
| 🖏 Weekly Time Summary       |                                                                       |            |        | Sic                    | k Balance           |           |   | - 1      |
| Payable Time                |                                                                       |            |        |                        | 646.82              |           |   | - 1      |
| III Leave / Comp Time       | Leave Balance Details                                                 |            |        |                        |                     |           |   | - 1      |
| Leave / Comp Time           | Accrual Date                                                          | Earned     | Take   | n E                    | Balance             |           |   | - 1      |
| Manage Exceptions           | 09/19/2021                                                            | 3.69       | 8.0    | 0                      | 646.82              |           |   | - 1      |
| Reported Time               | 09/05/2021                                                            | 3.69       | 0.0    | 0                      | 651.12              |           |   | - 1      |
|                             | 08/22/2021                                                            | 3.69       | 0.0    | 10                     | 647.43              |           |   | - 1      |

## **Manage exceptions**

This option allows the DTA or manager to review time exceptions to acknowledge or address them as needed. To manage exceptions:

1. Click on the "Filter" button.

| k                   | Team Time                                                                                                    |
|---------------------|----------------------------------------------------------------------------------------------------|
| 🖏 Timesheet         | V Manage Exceptions                                                                                                    |
| Report Time         | Fix (0)         Allow (0)         All (0)           Exceptions         Image: Compare the second second seco |
| Time Entry          | Auto Populate under Manager Search Options is set to false. Use filters to search for exceptions.                                                                                                    |
| Weekly Time Summary |                                                                                                    |
| Payable Time        |                                                                                                    |
| 🗊 Leave / Comp Time |                                                                                                    |
| 🛞 Manage Exceptions |                                                                                                    |
| TReported Time      |                                                                                                    |
|                     |                                                                                                    |

- Enter the "Employee Selection" criteria, if desired, and click "Done."
   Review the "Exceptions" and "Fix" or "Allow" as necessary.

| 👫 Timesheet         | <ul> <li>Manage Exception</li> </ul> |                                     |                                          |   |      |
|---------------------|--------------------------------------|-------------------------------------|------------------------------------------|---|------|
| ⊙ Report Time       | Fix (0) All                          | ow (0) All (0)                      |                                          |   |      |
| Weekly Time Entry   |                                      | nager Search Options is set to fals | e. Use filters to search for exceptions. |   |      |
| Weekly Time Summary | Cancel                               | Em                                  | ployee Selection                         | _ | Done |
| Payable Time        | Time Reporter Group                  | ٩                                   | Employee ID                              | ۹ | -    |
| Leave / Comp Time   | Empl Record                          | ۹                                   | Last Name                                | ۹ |      |
| Manage Exceptions   | First Name                           | ٩                                   | Business Unit                            | Q |      |
| Reported Time       | Workgroup                            | ٩                                   | Position Number                          | ٩ |      |
|                     |                                      |                                     |                                          |   |      |
|                     |                                      |                                     | Clear                                    |   |      |
|                     |                                      |                                     |                                          |   |      |

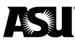

|                     | Team Time                              |                      | â | Q | Ø |
|---------------------|----------------------------------------|----------------------|---|---|---|
| 🖏 Timesheet 🗸 🗸 🗸   | Manage Exceptions                      |                      |   |   |   |
| ⊙ Report Time       | ₹ Fix (19) Allow (2) All (21)          | 3                    |   |   |   |
| Weekly Time Entry   | Exceptions                             | Allow                |   |   |   |
| Weekly Time Summary |                                        | ↑↓                   |   |   |   |
| Payable Time        | TLX00450 - Quantity exceeds TRC limits | Medium<br>09/11/2021 |   |   |   |
| Leave / Comp Time   |                                        | Medium               |   |   |   |
| Manage Exceptions   | TLX00450 - Quantity exceeds TRC limits | 12/29/2020           |   |   |   |
| Reported Time       |                                        |                      |   |   |   |

# Reported time page

The current page is the existing Approve Reported Time page. You can select and mass approve time or view an individual employee's time.

|                                 |   |                                                                                                    |                                                     | Tea                                                                                           | am Time                          |                               |                            |           |                                   |              |                 |                                 |
|---------------------------------|---|----------------------------------------------------------------------------------------------------|-----------------------------------------------------|-----------------------------------------------------------------------------------------------|----------------------------------|-------------------------------|----------------------------|-----------|-----------------------------------|--------------|-----------------|---------------------------------|
| Timesheet                       | ~ | Approve Reported Time                                                                                                    |                                                     |                                                                                               |                                  |                               |                            |           |                                   |              |                 |                                 |
| Report Time                     |   | Timesheet Summary                                                                                                    |                                                     |                                                                                               |                                  |                               |                            |           |                                   |              |                 |                                 |
| Veekly Time Entry               |   | <ul> <li>Employee Selection</li> </ul>                                                                                            |                                                     |                                                                                               |                                  |                               |                            |           |                                   |              |                 |                                 |
| /eekly Time Summary             |   | Employee Selection Criteria                                                                                                    |                                                     |                                                                                               |                                  | Get Employe                   | es                         |           |                                   |              |                 |                                 |
| ayable Time                     |   | Selection Criterion                                                                                                    | Selection                                           | Criterion Value                                                                               |                                  | Clear Criteri                 | a                          |           |                                   |              |                 |                                 |
| eave / Comp Time                |   | Time Reporter Group                                                                                                    |                                                     | ٩                                                                                             | -                                | Save Criteri                  |                            |           |                                   |              |                 |                                 |
|                                 |   | Employee ID                                                                                                    |                                                     | ٩                                                                                             | 4                                | Save Criteri                  | a                          |           |                                   |              |                 |                                 |
| Manage Exceptions Reported Time |   | Empl Record                                                                                                    |                                                     | Q                                                                                             |                                  |                               |                            |           |                                   |              |                 |                                 |
| eported time                    |   | Last Name                                                                                                    | A                                                   | ٩                                                                                             |                                  |                               |                            |           |                                   |              |                 |                                 |
|                                 |   | First Name                                                                                                    |                                                     | ٩                                                                                             |                                  |                               |                            |           |                                   |              |                 |                                 |
|                                 |   | Business Unit                                                                                                    |                                                     | ٩                                                                                             |                                  |                               |                            |           |                                   |              |                 |                                 |
|                                 |   | Workgroup                                                                                                    |                                                     | ٩                                                                                             |                                  |                               |                            |           |                                   |              |                 |                                 |
|                                 |   | Position Number                                                                                                    |                                                     | Q                                                                                             |                                  |                               |                            |           |                                   |              |                 |                                 |
|                                 | ۵ | Change View                                                                                                    |                                                     |                                                                                               | chedule Informatio               | n                             |                            |           |                                   |              |                 |                                 |
|                                 | - | Change View<br>"View By Week<br>Date 10/15/2021                                                                                   | Time Needing Approval                               | Show S<br>Previous W                                                                          | chedule Informatio               | n<br>ext Week                 |                            |           |                                   |              |                 |                                 |
|                                 | - | Change View<br>"View By Week<br>Date 10/15/2021<br>Employees For Terri Gillespie<br>패 Q                                           | <b>(</b> )                                          | Show S<br>Previous W                                                                          |                                  |                               |                            |           |                                   |              |                 | 1.2 d/2 v                       |
|                                 | - | Change View<br>"View By Week<br>Date 10/15/2021<br>Employees For Terri Gillespie<br>패 Q                                           | Time Needing Approval                               | Show S<br>Previous W                                                                          |                                  |                               | Scheduled<br>Hours         | Exception | Hours<br>Approved or<br>Submitted |              | FTE             | 1-2 of 2 v<br>Compensation Rate |
|                                 | - | Change View<br>"View By Week<br>Date 10152021<br>Employees For Terri Gillespie<br>Fig. Q,<br>Time Summary Denog                   | Time Needing Approval                               | C Show S<br>Previous W<br>Prom 10/11/2021 - 10/17/2021                                        | eek N<br>Hours to be             | ext Week                      | Scheduled<br>Hours<br>0.00 | Exception | Approved or                       | Denied Hours | FTE<br>1.000000 | Compensation Rate               |
|                                 | - | Change View<br>"View By Week<br>Date 10152021<br>Employees For Terri Gillespie<br>Tim Summary Demog<br>Select Last Name           | Time Needing Approval aphics II> First Name         | From 10/11/2021 - 10/17/2021                                                                  | Hours to be<br>Approved          | ext Week<br>Reported<br>Hours | Hours                      | Exception | Approved or<br>Submitted          | Denied Hours |                 | Compensation Rate               |
|                                 | - | Change View<br>"View By Week<br>Date 10152021<br>Employees For Terri Gillespie<br>RT Q.<br>Time Summary Demog<br>Select Last Name | Time Needing Approval aphics II> First Name Conserv | Show S     Previous W From 10/11/2021 - 10/17/2021      Emp     Job Title     0 Exec Director | Hours to be<br>Approved<br>16.00 | Reported<br>Hours<br>16.00    | Hours<br>0.00              | Exception | Approved or<br>Submitted<br>0.00  | Denied Hours | 1.000000        | Compensation Rate               |